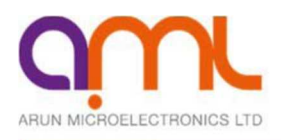

# **2**軸ステッパーモータコントローラドライバー モデル: **SMD210**

取扱説明書 **1.2**版

プログラム 1.76 版用 著作権 2015年以降維持

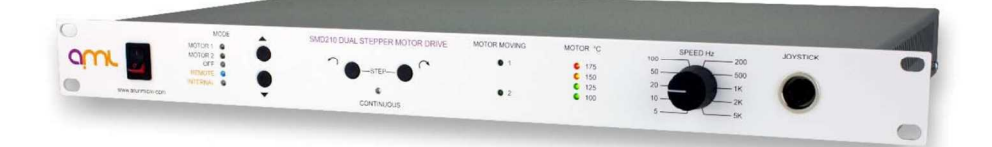

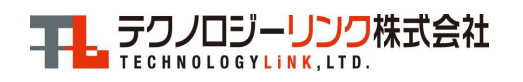

〒171-0022 東京都豊島区南池袋 3-18-35 OK ビル 2 階 Tel: 03-5924-6750 Fax:03-5924-6751 E-mail: sales@technology-l.com URL: http://www.technology-link.jp

> P: +44 (0)1903 884141 F: +44 (0)1903 884119 E: sales@arunmicro.com W: www.arunmicro.com

# **1.** 目 次

**2.** インストレーション

**2:1** 装置受領時チェック

### **2:2 I**装置の設置**.**

取付 . 換気. 主電源への接続と接地.

# **2:3** 安全ヒューズ**.**

# **2:4** モータ線の真空フィードスルーへの結線**.**

フィードスルーへの要求. リード線の区別と相互結線. F18VCF 或いはMLF18Fとの結線. モータ引き出し線の他社製フィードスルーへの結線準備 回転方向の反転.

# **2:5** 真空フィードスルーとコントローラ・ドライバとの結線

AML社ケーブル使用の場合 特注ケーブル使用.の場合 モータとコントローラ・ドライバとの結線のチェック モータの回転方向の反転.

## **3.** 操 作**.**

### **3:1** フロントパネルの表示とコントロール**.**

モータ動作表示. モータ温度表示 モードスイッチ. ステップスイッチ. ジョイスティックコネクタ 最高速度.

#### **3:2** 内部制御 **(**リンク**).**

ボーレートの設定. チェックサムを有効化. モータ相電流を設定.

# **3:3** ジョイスティックとパネルコントロールを使った手動操作**.**

手動操作での限界. バランスがとれていない負荷のための保持トルク バランスがとれていない負荷のための保持トルク設定s. 遠隔操作と手動操作間の相互関係.

# **3:4** ホストコンピュータによるプログラミングと制御**.**

## **3.5** 加速度プロファイル**.**

# **3.6** ステップレートと分解能

## **3.7** ステップ分割 **(**ミニステップ**)**

# **3:8** ユーザ入力とリミットスイッチ**.**

移動終点とホーム位置. ホームコマンド. エンドリミットスイッチの機能と活 用. ユーザ入力信号.

**3:9** ユーザ出力信号**.**

# **4.** 真空環境適合ステッパーモータ**(VCSM)**の操作**. 4:1** 操作温度と実行時間**.**

### **4:2** ガス放出とベークアウト**.**

**4:3** 共振**.**

負荷イナーシャ、摩擦及びドライバ特性による効果. 共振のコントロール.

**4:4 VCSM**活用のメカニズム

回転 (位置制御 ). 回転 (速度制御 ). 搬送機構. リニアガイド. 減速ギア. ベアリング. 構成部品の在庫.

# **4:5** モータ近傍の地場強度**.**

# **4:6** 低電力消費テクニック**.**

### **4.7 VCSM**の起こり得る破損原因

ベアリング破損. モータ内のゴミ. 過熱.

### **5. SMD210**のプログラミング**.**

## **5:1 SMD210** デモンストレーションプログラム**.**

デモプログラムのスタート プログラム編集ウィンドウの活用. U直接指令ウィンドウの活用.

# **5:2 SMD210** 応用プログラムに関する一般事項

SMD210 内蔵プログラム. 加速度コマンドの活用 ミニステップコマンドの活用. スルーレートコマンド. 低次ステップレートと保持コマンド 2軸モータ制御. 多重-SMD210 システム プログラムデバッグ 緊急停止 温度上限オーバー 可動範囲終端.

# **6.** トラブルシューティング**.**

# 付属品 **A**

コネクタ**.**

A.1 主電源コネクタ. A.2 モータコネクタ. A.3 リモートコネクタ. A.4 熱電対コネクタ A.5 リミットコネクタ. A.6 ユーザコネクタ.

### 付属資料 **B**

B.1 ホストコンピュータコマンド. B.2 SMD210 応答. B.3 直接とプログラムコマンドにて B.4 SMD210 位置情報. B.5 コマンドサマリー. B.6 エラーコード

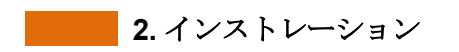

# **2:1装置受領時チェック**

装置受領に際して、梱包資材を全て取り除き、納品リストに記載された項目が全て含まれていることを確認してく ださい。もし、破損したり、欠品があった場合は当社或いは、お買い求め頂いた販売代理店へ報告してください。 梱包資材は当社の装置の保護の為に、特別に考案したものです、従って保存しておけば将来搬送等の際に役立ちま す。

# **2:2 I**置の接地**.**

### ◆ 取り付け

本装置は標準19インチラックへの装着が最適です。ラックの1U ( 1ユニット、1.75", 44.5mm) のスペースが必要です。 装 置正面パネルの取り付け穴は装置をラックに取り付けるための固定穴で、装置の重さを支える支持ジグ等無しで装置が固 定できます。裏面側固定及びいろいろなユニットのアレンジ用にはラックメーカのサポートを活用してください。支持用ブラ ケットは裏面近くの側面のM3タップ穴にねじで固定できるようになっています。これらの取り付け穴用に付属品がついてい る場合は、使用するねじはケースを6ないし8 mm 貫通しするものを使用してください。

## ♦ 排気**.**

装置は裏面パネルに取り付けられたファンとケースの右側面の換気口を通して換気しています。装置は大気温度は40℃ での運転に耐えるように設計されていますが、長時間での信頼性を維持するためには、極力低い温度環での仕様をお勧 めします。もし、同じラックに熱を大量に放出する他の機器がある場合は、その機器から極力離してください。

# ◆ 主雷源への結線と接地

主電源の結線は IEC CEE22 パターンコネクターで結線します。

# 装置は付属のスタッドを使用して接地しなければなりません。万一、接地結線がされていない場合に、 外部の高電圧源が不注意で、主電源が結線されていない状態で、他のリード線に結線された場合は、 操作作業者に危険な衝撃が及ぶことがあります。真空装置では接地結線は一般遵守事項です**.**

# **2:3** 安全フューズ**.**

主電源ヒューズの定格は裏面パネルのヒューズホルダーの近くに印刷されています。交換の際は、20mm x5mmサイ ズの同タイプ、同定格の対サージ対策ヒューズを使用してください。このようなヒューズは電流定格の隣に「T」マークが付 いています。Tマークが付いていてもセラミックフーズは一般的には適していません。スペアーヒューズをヒューズホルダー に常備するよう注意書きがしてあります。スペアーヒューズは主電源コネクタと一緒に入っています。ホルダーの奥のヒュ ーズが回路に繋がっています。ヒューズ交換の際は、主電源は遮断して下さい。

# **2:4 モータと真空フィードスルーの結線.**

### ♦ フィードスルーの必要条件**.**

各モータは6本のフィードスルーピンが必要です。 熱電対が組み込まれたフィードスルーを使う必要はありません。互換性 が無いフィードスルーでエラーが発生しても、材料の温度差は5°以下です。

AML社製フィードスルーモデルMLF18Fがお勧めです。お勧めの理由は1.5mmの圧着端子がモータのリード線にぴったり で、簡単に装着ができるためです。

MLF18F は 18本の 1.5 mm 金メッキされたフィードスルーピンがあり、1式で3個のモータ結線ができます。内部ベー キング可能なタイプのモデルMLF18VCF も用意されています。 モータリード線の圧着端子がそのまま挿入できます。こ れは回路短絡の危険性を著しく減少してくれ、組み込みが非常に便利になります。モータもコネクタ付でご注文頂けます。

AML社では18-wayの, 選別外部リード付タイプ,モデル MLF18NBLはコントローラ・ドライバモデルSMD210に直接結線出 来ます。このリードをご使用頂くと EU EMC Directive 89/336/EEC規格適合となります。大気側コネクターモデル MLF18AC はユーザが独自のケーブルを使用される場合のために用意されています。

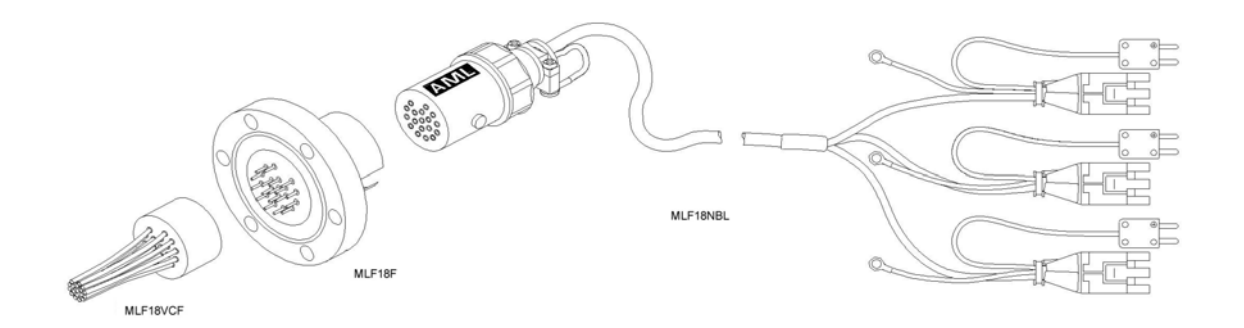

### • リード線の識別と相互結線

リード線の識別と結線は至って簡単です。2相の巻き線のチェックには分解能が1オームの抵抗系があれば済みます。 一番 安価なタイプのマルチメータが最適です。

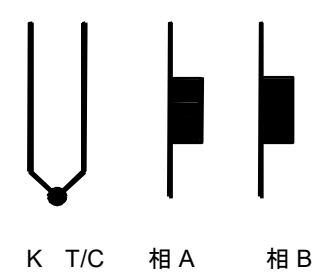

リード線は地色ポリイミドでフィルム巻きの銀メッキされたOFHC(無酸素銅)銅線で、1.5mmの圧着端子が着いています。 (OHFC=Oxygen-free high conductivity copper無酸素高導電率銅).

モータ相リード線は熱電対のリードよりずっと太いです。耐放射線モータの場合は撚線リードです。2相の識別は抵抗値測 定で行います。モータタイプにより異なり、3ないし15オームの範囲です。2相巻き線と熱電対やモータケースとの電気的導 通はありません。抵抗値のほとんどがモータ巻き線によるもので、事実上リードの短絡には影響しません。両位相リード線 をドライバ端子へ結線してください。フィードスルーからドライバまでの抵抗値は2,3オーム以下でなければなりません。

熱電対ワイヤは相リード線よりずっと細いです。熱電対はモータから絶縁されています。熱電対自体の抵抗値は納入時の 長さで50 から60 オームです。長さに比例しますので、短ければ抵抗値も減ります。アルメル線は弱い 磁性体なので、同封の磁石で識別できます。コントローラ側でアルメルリードは「Alumel、N、一また は 青 印 字 」とマ ー ク さ れ た 端 子 に 結 線 し て く だ さ い 。 一 方 ク ロ メ ル リ ー ド は 「 Chromel, P, + または茶色印字」 マークへ結線してください。

温度測定は高精度の必要はありませんので、熱電対タイプのフィードスルーや延長ワイヤは入りません。もし、高精度温 度適合材料が使用される場合は正しく結線されなければなりません。

# ♦ **MLF18VCF** または **MLF18F**への結線

圧着端子を直にフィードスルー(例えばMLF18VCF を使わないで、)へ結線する場合はフィードスルーに結線する前にワイ ヤを撚って銅製のガスケットを通すことを忘れないでください。短絡防止のために圧着端子をPTFE(ポリ4フッ化エチレン)ス リーブで絶縁してください。(PTFE =テフロン、ポリ4フッ化エチレン).

もし、モデルMLF18VCF を使用される場合は、圧着端子の引き抜き工具を使用されると便利です。 RSコンポーネント社の在庫品番号モデル466-876が最適且つ安価です。

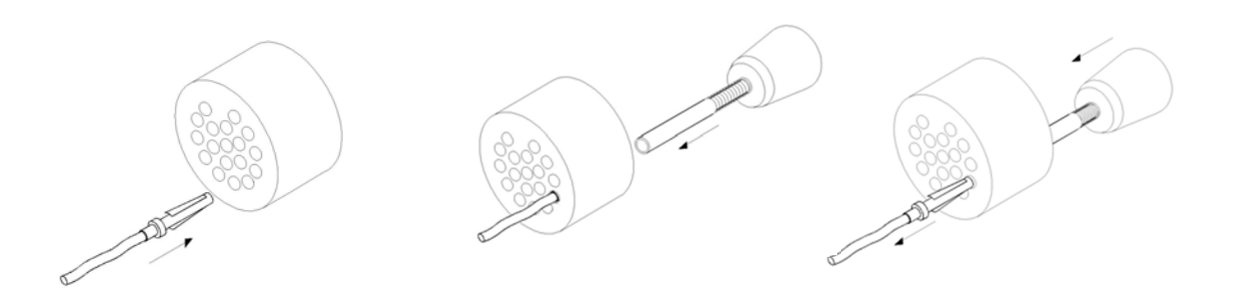

ピン **/** ソケット挿入 **<sup>1</sup>** ピン **/** ソケット引き抜き **<sup>2</sup>**

以下の規則に従って結線してください。 これはMLF18NBLと互換リード線配置です。 下 の ダ イ ヤ グ ラ ム は コ ネクタの 裏 面 ま た は フィード ス ル 一 の 真 空 側 か ら み た も の で す 。

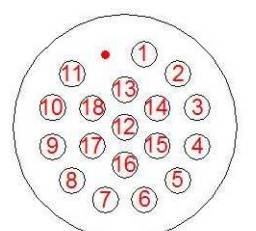

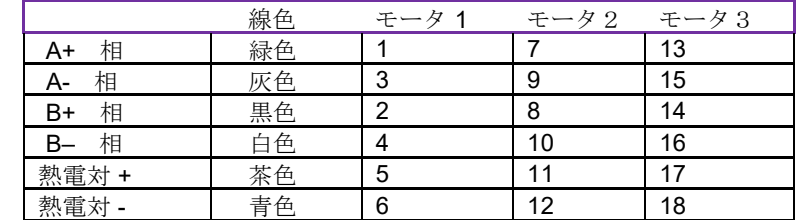

# ♦ 他社製フィードスルーとモータのリードの結線の準備

リードに装着されている圧着端子を切り取って被服を剥いてください。標準モータはポリイミドフィルムで巻かれたリード付き で、耐放射線モータタイプの場合はラッカーでコーティングしたリードに適合します。

ポリイミドは丈夫で且つ柔軟で、摩耗が無いので、絶縁を剥がすのが大変です。 最も簡単なポリイミドのフィルムの剥き 方は鋭利なナイフでリングカットして絶縁シリンダをワイヤ端に向かって引き抜くことです。ナイフで導線の表面 に傷が着かないよう注意してください。耐放射線リードの場合は、ラッカーコーティングを鋭利なナイフで削いで 剥がしてください。両タイプも高速回転ストリッパーで処理できますが、熱によるストリッパーは使用しないでくだ さい。

# フィードスルーに接続する前にワイヤを銅製のガスケットに撚って通すことを忘れないでください。

# ◆ 回転方向の反転

モータ相が同じではないので50%の確率で希望する回転方向に合っていない場合が生じます。回転方向を反転するにはい ずれかの相を入れ替えてください。

真空システムを閉じる前に、ドライバ、結線、モータとの連携動作が適正かどうか確認してください。

# **2:5 真空フィードスルーとコントローラ・ドライバー感の結線.**

ーブルから回ってくる磁気誘導を避けるためにツイストにしてください。

# ◆ AMLケーブル使用

モデルMLF18 キットユーザはベーキングできるコネクタをフィードスルーの大気側に結線し、他端のコネクタをSMD210に 接続するだけです。各熱電対コネクタがモータパワーコネクタと同じような番号のソケットコネクタに接続されていることを確 かめてください。MLF18 ケーブルはシールドケーブルです.

# ♦ ユーザ制作ケーブル使用

熱電対はアクセサリーキットの中のコネクタを使ってKタイプの延長ケーブルで、装置に接続してください。熱電対用の延長 ケーブルはすぐに用意できます。普通はベークアウト領域で使用しますが、安価なので、どこで使っても構いません。 極性があっているか確認し、**アルメルワイヤ**をコネクタピンの"-".マークのところへ接続してください。熱電対の信号電圧は 非常に小さいので干渉を引き起こさない注意が必要です。絶縁されたた熱電対のワイヤまたは、延長ケーブルは電源ケ

ドライバの電流と電圧は小さいので、相ワイヤは比較的細い線径でも良いです。16/0.2mm ( 0.5mm $^2\,$  or AWG20 ) が お勧めです。各相のワイヤを対で全長に渡ってツイストにして干渉を防いでください。全体をシ ー ルドする(シールドケーブル)がお 勧めです。

三つ叉のモータコネクタのピン結線は2組の任意に指定された巻き線を表示してあります。

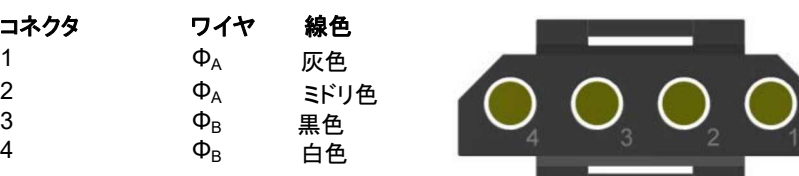

# ♦ モータとドライバの結線を確認してください**.**

真空システムを閉鎖する前に、ドライバ、結線、モータ組み合わせ動作が正常かどうか確認してください。最も簡単なチェック 方法はコントローラ・ドライバSMD210に結線する前に、モータと熱電対のコネクタのピン間の抵抗値を計ることです。モータ コネクタのピン#1とピン#2 間のおおよその巻き線抵抗値計ってください。もし、ケーブルが数メートル長いと抵抗値は2.3オー ム高いかもしれません。同じようにして、ピン#3とピン#4間の抵抗値も計ってください。ピン#1と#3間は開放(OPEN) でなけ ればなりません。モータの両相の巻き線回路と真空チャンバーのグランドが開放(Open) 担っているかどうか確認してくださ い。熱電対のピン間の抵抗値は数10分の1オームです。また、モータコネクタ間は開放(open)でなければなりません。ドライ バへ再結線したらジョイスティックまたはステップ送りと方向スイッチを使って操作の練習をしてください。

# ◆ モータ回転方向の反転

モータ相が一致する確率は50%なので、モータ回転方向は望んだ向き或いは従来の勘による判断から変更しなければなら ない可能性が有ります。 反転するには、いずれかの相の配線を入れ替えるだけです。

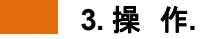

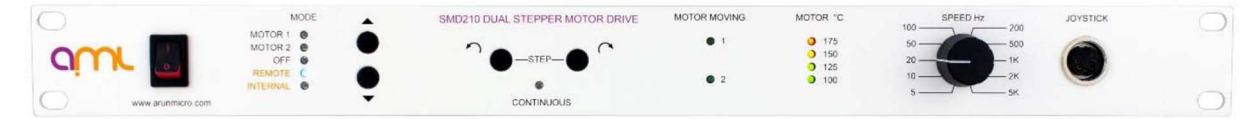

## **4 3:1 正面パネルの表示と制御.**

### ♦ モータ稼働状態表示**.**

緑のLED "Motor Moving(モータ動作中)" はモータが励磁されている間は点灯しています。LEDは各ステップで50ミリセ カンド点灯し、ステップレートが低くなったら点滅します。両方のLEDは装置に電源が投入された直後すぐに5回短い時間点 滅します。

### ◆ モータ温度表示

一列に並んだ4個のLEDは "モータ温度"を示します。各LEDは現在選択されたモータが脇に印刷された温度を超えたこと を示しています。モータ温度が100℃以下の場合はどのLEDも点灯しません。モータ温度が175℃を超えると赤い**LED** が点 灯します。(モータベークアウトプログラム中を除いて)プログラムの実行が停止し、モータへの電力が遮断されます。

### ♦ モードセレクター

上下にフリップするスイッチによりドライバがどのように制御されるかを指定します。以下の3制御要素が 指定されます。

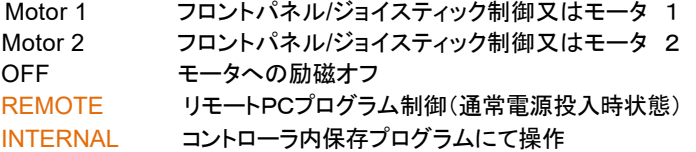

"Internal (内部制御)" に切り替わると内部ストアプログラムが一度実行されます。

"Remote(リモート制御)"に切り替わると、装置はシリアルインターフェースによる外部指令に応答します。

"Manual(手動操作)" のいずれか"Motor 1" 及び"Motor 2"に切り替わると、選択されたモータが正面パネルのステップ スイッチにて或いはジョイスティックにて制御されます。

"Off(遮断)" に切り替わると、モータがプログラム動作中でも、モータ励磁が即時遮断されます。もし、モータが手動操作 中であれば、いずれかの"step(ステップ)" スイッチが開放された時点で、励磁が遮断されます。

#### ♦ステップスイッチ

これらの押しボタンスイッチは選択されたモータを手動で、表示された回転方向へ動かす為に使用されます。"Step(ステッ プ)" ボタンを押すと1ステップ動作します。押し続けると、その後0.5秒後に規定の最高速度まで加速始めます。モータ が動作中に他のスイッチが切り替わっても、変更はモータが停止するまで無視されます。"Step" ボタンを繰り返し、 少しずつ押すと、押す毎に1ステップずつ動作します。1ステップは1/8ミニステップで動作します。 そして、各ステップ動作終了後50ミリセカンドの間パワーが維持されます。もし、装置に保存され た 保 持 時 間 の パ ラ メ ー タ が シ リ ア ル イ ン タ ー フ ェ ー ス を 経 由 で (PC 等 に て) 変 更 さ れ て い た ら 、変 更後のパラメータ(トルク)にて保持されます。詳細は section 5ご参照ください。

### ♦ ジョイスティックコネクタ

AML社ジョイスティック モデルSMDJ をこのコネクタに接続するとジョイスティックでステップ送りができます。ジョイステ ィックを使っていても正面パネルの"Step" スイッチは操作できます。

> ユーザ仕様ジョイステックをご使用の場合 は:3,5 番ピンを CW、3,2 番ピンを CCW へ結線して下さい。

# ◆ 最大速度スイッチ

これは手動操作時のモータのスルーレートコントロールセットです。スイッチの位置が以下のセットに対応しま す。

5, 10, 20, 50, 100, 200, 500, 1000, 2000, 5000 ステップ/ 秒

モータが動作中にスイッチを可変して大幅に速度を変更することができます。固定加速度と遅延プロファイルを作成する際 は100ステップ/秒以上の速度が使用されます。理由はモータの反応に遅れがあるために、スイッチが切れても切れた時点 からモータが僅かながら回転続けるための対策です。モータのタイプや負荷状況にも拠りますが、スイッチで設定された速 度より早く回転していないこともあり得ます。

1000ステップ/秒以下の速度では滑らかな動作が得られるためにミニステップが使用されます。

速度、加速度及びミニステップ送り速度は手動操作では変更できません。

### **13:2 内部制御 (リンク).**

装置出荷時はボーレートが**9600**、チェックサム不能及びモータ相電流は**1.0**アンペアに設定されています。これらの確認や 変更するには、以下の要領に従ってください。

電源コネクタを取り外してください。そして装置の側面の小さなねじを外してください。注記:装置正面から見て右側に排気窓 があります。注意してカバーを上方向へ取り外してください。

### ◆ ボーレートの設定

ブリッジリンク BR0, BR1 及び BR2 を探してください。右側の回路基板の右端にあります。ブリッジのリンク (ジャンパ ー)を以下のチャートに従って追加または取り外ししてください。

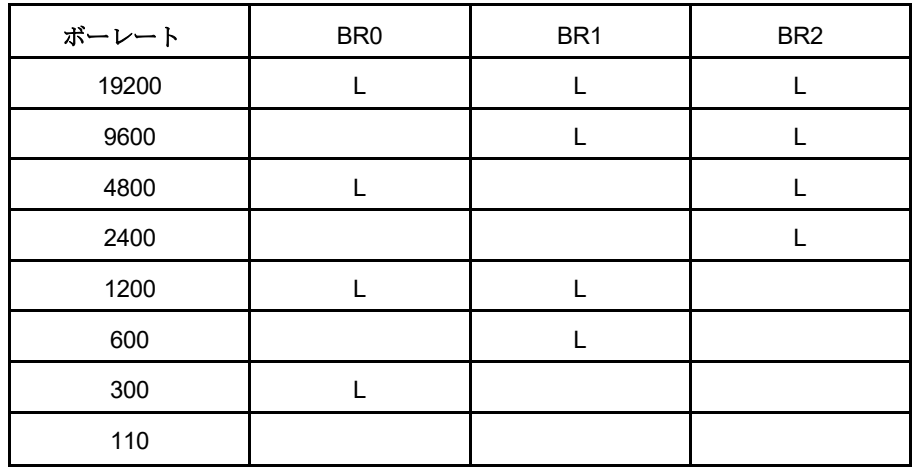

### ♦ チェックサムの有効化

チェックサムはユーザアプリケーションプログラムが要求した場合のみ有効になります。チェックサムはAML社デモプログラ ムまたはターミナルと一緒に使用する場合は常に無効です。

右側のPCBの右側にあるCHK(チェックサム) リンクの場所を見つけて下さい。CHKマーキングに隣り合った右側の対の ピンからジャンパーピンを取り外して、左側の対に差し替えて下さい。

# ◆ モータ位相電流の設定

装置は位相電流が1アンペアに設定されて出荷されています。モータの推奨初期位相電流は1アンペアです(全ての結線 が接続状態にて)。大抵の用途ではこれより低い位相電流にて駆動可能です。これによりガス負荷を低減することが出来 ます。

正面パネルから焼く5 cm離れた所に配置している左側のプリント基板の2個の結線 LK2 及びLK3 を見つけて下さい。各結 線端子の対のピンがジャンパーで 100, 200, 200 及び 500mA 結線されるのが理想的です。合計相電流に隣接してマ ークされた各結線端子を結線することで電流が追加されます。ここを調整することにより電流を100mA単位で減らすこ とが出来ます。

# 両方の結線端子の設定は同じ電流設定でなければなりません。

予備の結線端子はリレーの横の "LKPARK" に保存されていま す。

装置内の結線端子に異物が混じっていたり、結線がゆるんだりしていないか確認して下さい。カバー元の正しい位置に戻し てねじ止めしてください。供給されたねじよりも長いねじは使用しないでください。

# **3:3 ジョイスティックを使用した手動操作とパネル制御**

3:1章で述べたコントローラを使った真空適合ステッパーモータの操作は直接操作についての説明でし た。

### ♦ 手動制御の限界

設定できる速度の種類が限られ加速度やミニステップ移動速度は固定です。これら要素はたくさんお用途にどのように適 合するかの妥協点です。 大型モータや高負荷モータは高速では動作できません。またモータの大きな慣性荷重は加速性 能に追従でき無いかもしれません。シリアルインターフェースにて操作やプログラミングに柔軟性が得られることは大きな 意味があり、SMD210が目的とする操作の要点です。ローカル操作はプログラム運転する前の機械的初期位置合わせに 使用されるだけです。

# ◆ バランスが取れていない負荷用の保持トルク設定

相電流が遮断されたときにモータが回転する可能性がある、バランスが取れていない負荷の場合、永久保持トルクが手動 操作で設定出来るかもしれません。シリアルインターフェースを介して、又は修正された保存プログラムを稼働して、保持ト ルクを修正することが出来ます。初期設定の保持パラメータは装置電源が遮断される際に保存されます。

### ◆ 遠隔操作と手動操作の相互引き継ぎ

遠隔操作から手動操作に戻る際には加速度やミニステップの初期値は全てリセットされます。保持パラメータは、しかしなが らプログラムにセットすることで、維持されます。

# **3:4 ホストコンピュータによるプログラミング或いは制御**

一般に SMD210 装置は単独操作にて、或いはRS-232C 互換インターフェースによる制御にてプログラムされます。RS-232C リモートコネクタへの接続については付録Aに記述されています。用意されているコマンドやプロトコールの全リスト は付録Bに記載されています。

ホストコンピュータではデータの送受信のために装置の設定と同様1スタートビット、奇数パリティ、7データビット及び2スト ップビット、また同じ通信ボーレートに設定されなければなりません。装置は出荷時のボーレートは9600に設定されていま す。

ダウンロードできるSMD2100デモプログラムの単独操作にて、応用プログラムの開発やデバック作業に必要な機能は充分 に得られます。

ホストコンピュータによる制御が必要なユーザは実際の応用プログラムの開発作業を行う前にSMD210デモプログラムを使 ってコマンドに慣れて頂くことをお勧めします。

# **3.5** 加速度プロファイル

プログラム制御下で、指数関数上の加速度/遅延テーブルは加速度コマンド(X)が実行されればいつでも作成されます。 コマンドにて開始/停止時速度、スルー速度及び加速度/遅延プロファイルでのステップ数を決めることが出来ます。 テーブル最初の周波数は開始/停止時速度 f0, それに続くステップ周波数 fn が以下の式にて計算されます。

$$
f_n = f_{n-1} + \frac{f_s - f_{n-1}}{N * 0.13 + 0.6}
$$

ここで、

 $\overline{\phantom{a}}$ 

f<sup>n</sup> = ステップ周波数

 $f_{n-1}$  = 以前のステップ周波数 ( $f_n$ ) 又は第一ステップなら開始速度

f<sub>s</sub> = スルー速度

N = ランプ内のステップ数

スルー速度に達する迄に加速した合計時間は反復して計算される場合もあります。

# 例:

(X) コマンドパラメータ = 開始速度 100, スルー速度 = 1000, ランプ内ステップ数 = 50

STEP 1  $f_n = 100$ 

STEP 2  $f_n = 100 + \frac{1000 - 100}{50 * 0.13 + 0.5}$ 50*\* 0.13+0.6*  $= 226.76$ 

SETP 3  $f_n = 226.76 + \frac{1000 - 226.76}{50 * 0.13 + 0.6}$  $= 335.67$ 50*\* 0.13+0.6*

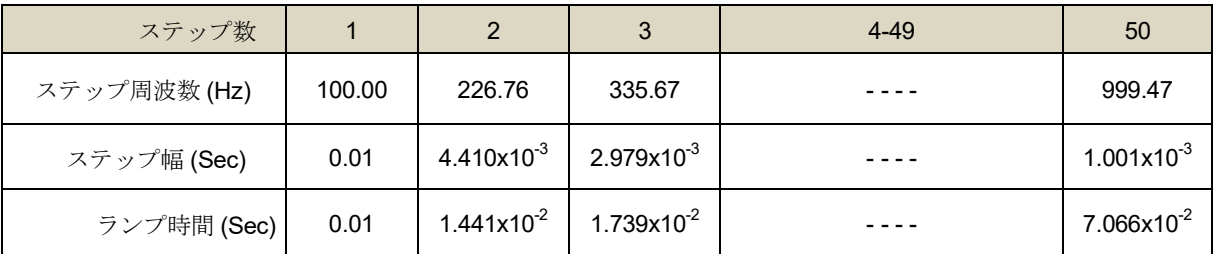

合計時間 = 0.07066 seconds.

SMD210 内のプロセッサーはこのテーブルを計算するのに数秒かかるかもしれません。そのために加速度コマン ド(X)はプログラム開始時にのみ使用されるのが望ましいです。プログラム内でスルー速度を変更する為に、スル ーコマンド(T)が使用される場合が有ります。その結果テーブルを再計算する必要なく低速にて加速が終了すること になります。加速度パラメータは装置が電源遮断されたり、手動操作へ切り替わった際は初期値に再保存されます。

現在のパラメータはV5コマンドにて調べられます。戻ってきたパラメータは最後に実行されたXコマンド (SMD210へ送信された最後のコマンドではないかもしれません)のものか初期値のパラメータです。

# **3.6** ステッピングレート分解能

ステッピングレートはクリスタル制御クロック周波数1.8432MHz にて決まります。任意のステップ幅はクロック 周波数を整数値で分割して作られます。この後ステッピングレートの分解能は低速度時に良くなります。100から 6000 迄の領域の平均誤差は0.008% で 、 0 . 3 % を 超 え る こ と は 有 り ま せ ん 。

10 Hz以下の低速動作は通常プログラムループ内でステップ毎に実行されるシングルステップコマンドや遅延コマ ンドでプログラムされます。シングルステップの実行間隔(時間)は加速度コマンド(X)にて定義された開始速度 の逆数です。ステップのトータル時間を得るために、これに保持コマンド(h)で定義された時間パラメータとプログ ラム遅延時間を加算しなければなりません。SMD210の内部実行遅延は無視できるほど僅かで得られた全体の周波 数精度はクリスタルの精度に近いものです。

# **3.7 STEP** 分割 **(**ミニステッピング**)**

低周波数でのモータ制御のためにステップ幾つかの小さなステップに再分割しなければなりません。真空適合モ ータにおいてステップ分割が使用される唯一の理由は低周波共鳴と振動低減のためです。これらの用途案件につ いては以下の第4章で説明されます。

以下のテーブルは初期値設定値です。

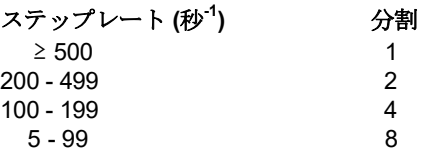

ミニステップコマンド, M, は変移周波数を変更するのに使用されます。初期値は装置が電源遮断されたり手動操作へ切り替 へられる度に再保存されます。

現在のパラメータはV5コマンドにて調べられます。戻ってきたパラメータは最後に実行されたXコマンド(SMD210へ送信され た最後のコマンドではないかもしれません)のものか初期値のパラメータです。

SMD210 はステップ位置中間に有るモータを維持することは出来ません。

# **3:8** ユーザ入力とリミットスイッチ活用

以下解説の信号とSMD210とのリミット及びユーザコネクタを介しての結線は付録Aに記述されています。

全てのユーザ入力とストロークエンド(リミット)入力はバイアス抵抗が付いており、外部接続されると「ハイレベル」と定義さ れます。これらの接点が閉じて「ユーザ」又は「リミット」コネクタの「ロジックグランド」との結線部が「ローレベル」と定義され ます。 こ れ ら の 入 力 で オ ー プ ン 回 路 電 圧 は 約 + 3 . 5 V 、 閉 回 路 電 流 は 1 ミ リ ア ン ペ ア 以 下 で 、 ス イ ッ チ が 閉じると0.1Vの電圧 が掛 かります。 質の良い 金メッキのスイッチ或いは 飽和状態が良いNPNト ラ ン ジ ス タ が こ の 条 件 を 満 た し ま す 。 0 か ら + 5 V の 範 囲 外 の 電 圧 は こ れ ら の 入 力 に は 使 用 出 来 ま せ ん 。 S M D 2 1 0 に は リ ミ ッ ト に も ユ ー ザ コ ネ ク タ に も 使 用 し て い ま せ ん 。

装置によってはスイッチのディバウンシングが起こります。これによりスイッチが閉じてプログラムが認識するまでに30 ms (ミ リセカンド)掛かります。これらの動作には普通の速度でも数ステップが起こっています。スイッチがもし、一度でクリアできれ ば理想的です。最大20ステップ/秒まで試行します。

### ♦ ストローク端

ストローク端(リミット)入力、EOT+ と EOT- は装置が機械的な最端リミットに到達するのを防ぐのが目的です。EOT+ sは 時計回りの回転にて到達するストローク端近傍を意味しており、EOT- は反時計回りの近傍位置です。この機能を有した検 出デバイス(通常カム又はランプにて動作するスイッチ) はストローク端に近づきそこで、EOT入力が「ローレベ ル」ならないように、つまりスイッチがEOT位置を超えて行き過ぎてから作動するようなことがないよう に接続しなければなりません。AML社モータの保護用にはEOTは不要です。機械限界点へ向かって も損傷を受けることは有りません。

もし、ジョイスティック或いは正面パネルからの操作中にEOT に達したら、モータは加速プロファイルから減速開始 して停止し、駆動電流は遮断されます。EOT入力が「ローレベル」の状態では逆方向への決められた許容 された距離動作のみが可能です。

もし、命令又はプログラムの実行中に EOT に達したら、実行は終了します(ホームコマンドは除く)。モータは減速し加速 度プロファイルに従って停止します。駆動電流は遮断されます。エラーコード, E7+ 又はE7-, がRS232を経由して報告さ れます。 E O T 入 力 が 「 ロ ー レ ベ ル 」 の 間 リ ミ ッ ト か ら 離 れ る 動 作 の み 可 能 で す 。

### ♦ ホームコマンド

H+ コマンドはEOT+へ向かってモータが時計回りに回転します。EOT+入力が「ローレベル」になったら、加減速パラメータを 使って減速して停止します。 EOTの位置はスルー速度や加減速パラメータの数値によってはオーバーシュートすることが あります。E O T + 信 号 が 「 ハ イ レ ベ ル 」 に な っ た 後 、 モ ー タ は 逆 回 転 し て 正 確 に 8 ス テ ッ プ 戻 り ま す 。 EOT 位置では、モータ速度は30 ステップ/秒以下の速度で移動しますので、スイッチのチャタリング動作は単 一ステップ間となります。H- コマンドによりEOT-位置検出に同じような一連の動作をすることがあります。通常 'H' コ マンドの次には' f ' コマンドが続きます。これは位置表示カウンターをプリセットする為のコマンドです。

### ♦**EOT**スイッチの機能と場所

EOT スイッチ は 機 械 部 が E O T リミットを 超 え て い る 状 態 で は 閉 じ て い な け れ ば な り ま せ ん 。ス イッ チ の 場 所 は 機 械 部 が 最 高 速 度 か ら 機 械 的 な 制 約 無 し に 減 速 す る だ け の 十 分 な ス ペ ー ス が 無 け れ ばなりません。EOTスイッチが作動してから、チャタリングの30ミリセカンドで動く距離を考慮しな けれ ば なりま せ ん 。 こ れ ら の 条 件 が 合 っ て 、機 械 部 が E O T リ ミ ッ ト を 通 過 す る 間 に 位 置 カ ウ ン タ ー 内容が保存されます。ホームコマンドを実行した残りの位置はスイッチが許す限り繰り返します。

UHV-適合マイクロスイッチは市販でありますが、現行タイプはかさばります。他の真空内スイッチや精密変位センサーが有 りますが、価格が高くなります。

### ♦ ユーザ入力**.**

ユーザ入力はメカニズムとの位置関係があり、その他イベントや処理を伴ったプログラムの部分の開始、停止或いは同期 操作と関係します。SMD210のユーザ出力は最適駆動リレーバッファを通して他の入力の駆動用に使用されます。このタ イプの同期制御のプログラムは慎重に構築して相互作用が予期される場合や遅延により駆動出力がチャタリングにより解 除される以前に完了してしまう場合などが生じないか入力を調べる必要が有ります。

# **3:9** ユーザ出力**.**

ユーザ出力は外部機器の切り替えやプリグラムの進行表示などに仕様出来ます。

ユーザ出力は約+0.4 V で「クリア」状態で、約+3.5 Vで「設定」状態になります。ソース抵抗値は100 Ωです。 外部 5 v 直接駆動CMOS ロジック (例 74HC デバイス) 又は 直列 >1kΩのベース抵抗を持った弱信号 NPN トランジスタにて仕 様出来るようになっています。リレー用には適していません。これらの出力には電圧は架けられません。

ユーザ出力は直列2KΩ,2 Ω抵抗をロジックグランドに繋いで、低電流LED表示器を駆動できます。これにより「設定」状態 電圧が減少します。

ユーザ出力はユーザ入力に直接接続してはいけません。

# **4.** 真空環境適合ステッパーモータ**(VCSM)** 操作

ここでは当マニュアルの読者はUHVに詳しく、またUHV機器の取扱に慣れておられることを前提にさせて頂き ます.

真空適合ステッパーモータを成功裏に活用するためには発熱と機械特性についての理解が必要です。 大気中でのモー タ活用の際の冷却が真空環境では効果が得られません。過去のBシリーズモータの登場以前は、連続運転 は出来ませんでした。

稼働時間の延長はさておいて、低温下での操作ではモータの排ガス性能は改善されます。 最小限の稼働時間とモータ駆 動電流にについて考慮が必要です。 アプリケーションに取って出来る限り大きいサイズのモータの選定にて長時間の稼働 及びモータ発熱や排ガスの低減が可能となります。

可能な限りの平均の取れた荷重での機械設計、或いはシステム上の静的摩擦の調整か又はモータ停止時のトルクの調整 にて保持トルクを発生するための相電流の維持が要らなくなります。 ' h ' コ マ ン ド が 脱 出 回 転 力 と 回 り 止 め ト ル クとの中間で、相電流を下げ、保持トルクを発生するために使用されます。 4.6章の電源消費低減 方法に関する説明を参照ください。

例えば、真空蒸着やインプラントなどの連続運転が必要な多くの用途の為に、間欠的に低い反復性と短いステッピング間隔 により均一性を保った性能が得られます。

ステッパーモータは分解するとロータの永久磁石が部分的に非磁化されて永久的にトルクが落ちてしまうので分解しないで 下さい。

### **4:1** 操作温度と稼働時間**.**

AML社モータの推奨最高操作温度は内蔵のKタイプ熱電対で測って175℃です。

現行のCシリーズ、Dシリーズモータはモータがフランジにて固定されている状態での代表的な操作状況を時間軸で公表し ています。 中程度の相電流にて注意してやれば連続運転も予定通り可能です。 高電流での運転時はモータ端に追加 の熱放出板を追加すると時間延長出来ます。

AML モータは77K での走査が最適です。低温での稼働に適していると考えられています。 と言うのは、低温での巻き 線抵抗が小さく、モータの効率が常温時よりずっと高くなります。 SMD210に 正 常な 負 荷 となるように、各 モータ 巻き線には 直 列 で数 オ ー ム の 抵 抗 が 結 線 さ れ な け れ ば な り ま せ ん 。 モ ー タ リ ー ド は 低 温 で は 非 常 に も ろくなるので曲 げ て は い け ま せ ん 。 全 て の 材 質 の 機 械 及 び 電 気 特 性 は 常 温 に 戻 れ ば 回 復 し ま す 。

# **4:2** 排ガスとベーキング

新品のモータは排ガスが有ります。大抵はポリイミドに滞留した水蒸気が原因です。 こ の 材 質 は ミ ク ロ ン サ イ ズ の 孔があり、水分はすぐに発散するので、数時間で排ガス量も落ち着きます。排ガス率はモータが 稼働開始して自分の発熱により加速します。

200℃でのベーキングが可能です。 この温度で24時間ベークし続けると、通常排ガスは最小になります。

モータは通常ベーキング温度が最も頻繁に制御される、真空壁からある程度の距離を取ってところで稼働します。 もし ベ ー キ ン グ 中 に モ ー タ 内 蔵 の 熱 電 対 が 示 す 温 度 が 、 ベ ー キ ン グ 間 隔 が 終 わ り に 近 づ い て も 充分に高くならなければモータに駆動電流を流して175℃まで上げる方法もとられます。 このために良く取られる方法は付録に記載されている"b" コマンドを使う方法です。これは両 位 相 が 励 磁 さ れ 、 モ ー タ が ハ ー フ ス テ ッ プ の 位 置 で 静 止 す る た め で す 。 こ の 方 法 で 他 の 真 空 機 器 が 冷 え て 行 く間 モ ー タ を 熱 く 保 ち 、モ ー タ 上 に 結 露 す る の を 防 ぐ こ と が 出 来 る の で 、推 奨 さ れ ま す 。 内部の赤外線ヒータをベーキングに使用する場合はモータに直接放射光が当たらないようにシールドし、 ベーキング中にモータを稼働させて所要の温度に達するようにすることをお勧めします。

回復不可能なモータ結線の絶縁劣化は約230℃で起こり始め、これに伴いモータからは温度が低くても大量の排ガスが放 出されル場合があります。

# **4:3** 共振(レゾナンス)**.**

ステッパーモータは歴史的なセカンドオーダーシステムで一つ或いは二つの自然共振周波数を持っています。これらは無負 荷モータで50 から100 Hz 領域に存在します。Oこれらの領域近くのステップレートでの操作の場合は共振が励起されます。 その結果出力トルクが低下したり,不安定なステップ動作になったりします。 もう一つの共振は1 - 2kHz 領域にありますが, これは通常実用上の問題になることはありません。

# ◆ 慣性負荷、摩擦及び駆動特性

1次(低次)共振周波数は厳密に解説できません。と言うのは、摩擦や慣性負荷、モータ温度或いは駆動特性によって変 化するからです。慣性負荷を接続すると共振が減りダンピング要素も減少します。負荷摩擦でダンピングが増加します。そ れは、SMD210の駆動回路が制御された相電流を発生するからで、これは大きなダンピングを発生します。電圧源であり、 モータ巻き線に伝達され、また、その他抵抗にてダンピング要素を下げるための電流が決定されます。モータの単一ステッ プ応答でのダンピング変更効果が以下のダイヤグラムに示されています。

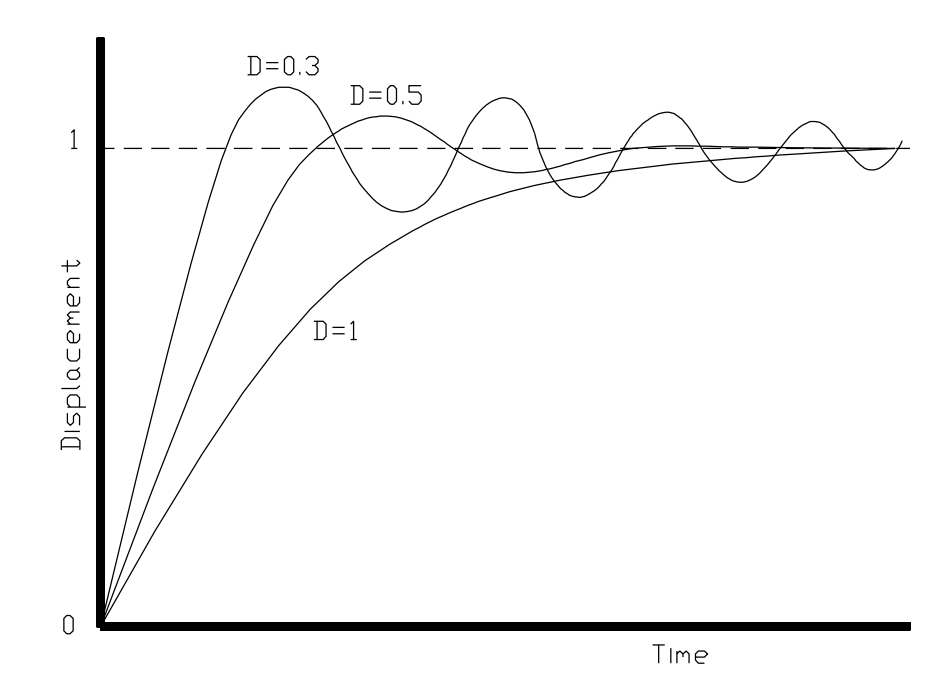

### ♦ 共振制御

共振の最も簡単な制御方法はモータの共振周波数に近い領域での使用を避けることです。慣性負荷が小さい場合は、通 常モータの始動時の周波数は300 Hzを超えています。完全に1次共振新領域を避けることが出来ます。通常、共振はモー タ速度が共振周波数領域で、加速或いは減速しているときは問題ではありません。

低速或いは大きな慣性負荷下での操作が必要な場合はSMD210のステップ分割機能(ミニステップ)が役に立ちます。効果 的にステップ分割要素にてステップレートを増やし、共振を起こすステップ移行振幅を減らすことができます。そのことが、以 下のダイヤグラムに示されています。ミニステッピングでは両方の相が励起されるので巻き線間の幾つかのエネルギー交換 のプロセスが生じます。これはシングルステップモードでは生じないがダンピング要素が増加します。

特に難しいケースの場合、ステップ分割の切り替え(ミニステップモード)にてステップ周波数を変更することが有効です。

単一ステップの代表的なモータ応答と単一ステップが8個のミニステップに分割された場合のモータ応答が以下のダイヤ グラムに示されています。

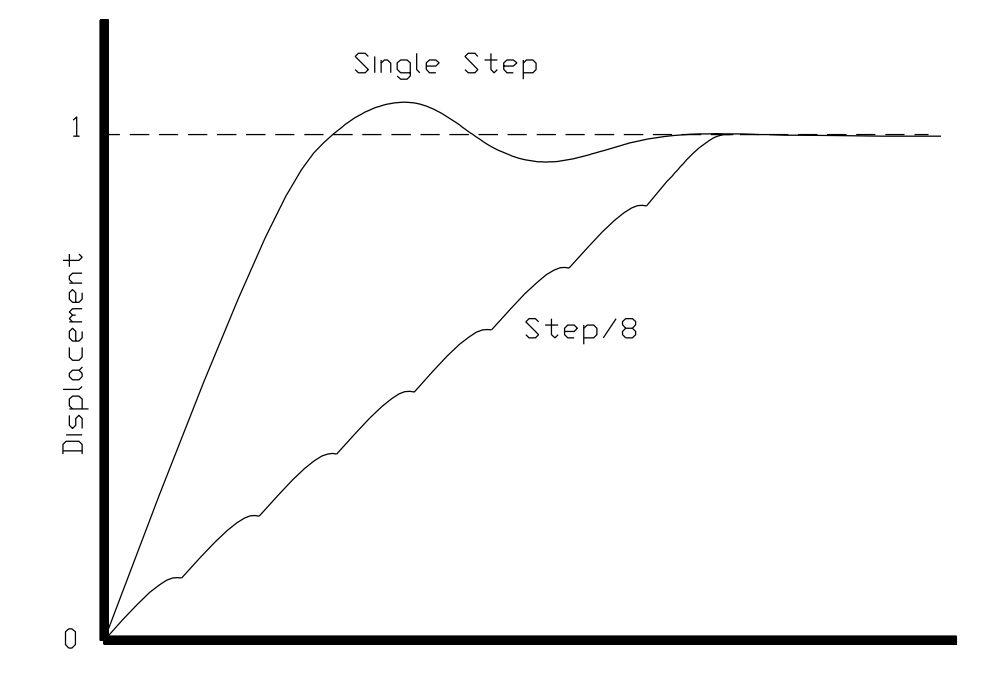

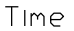

# **4:4 VCSM**を活用するためのメカニズム**.**

以下の章は上記トピックスの紹介で、様々なタイプのメカニズムのための主要な機械的且つ真空に関する考え方について の序章です。 メカニズムと真空達成テクニックのための作業知識です。 AML社では標準的な一連のメカニズムの 供給していますが、ユーザ特別仕様に変更したり、特別設計のメカニズムや構成要素の供給も行います。

### ♦ 回転 **(** 位置制御 **).**

モータシャフトに結合した負荷イナーシャはモータのロータイナーシャに比較して小さいのが理想です。 モータイナーシャ の2乃至3倍までの負荷イナーシャまでは、無負荷モータでの最高シャフト速度や加減速と大きな違い無く駆動可能です。 モータイナーシャの約10倍の負荷イナーシャは絶対同期を取ることで駆動可能です。ミニステップや加減速パラメータを慎 重に設定しなければなりません。大きな負荷イナーシャの駆動には減速ギアが必要です。

水平面での回転でなければ、負荷が大きい場合は回転軸の中心に架かるようにしなければいけません。

モータシャフトでの角度分解能は1.8°シングルステップに制限されます。ステップ内の残りの位置は負荷摩擦とモータ上の 負荷の残りがどれくらい架かっているか拠って決まります。 も し 、 ロ ー タ 位 置 が 通 常 の ス テ ッ プ 位 置 か ら Θ ° ずれているとすると戻りトルクは約 sin (100 x Θ) °に比例して増加します。半分のステップ位置での 最大トルクは戻り止めトルクか、保持トルクのどちらかで、モータのパワーがどれだけ残っているかに拠ります。 静的なトルクと不均衡な負 荷によるトルクが分かっている場合は、残り位置の誤差は上記概算式を使って推測することが出来ます。 モータベアリング の摩擦は非常に小さいので、完全に無負荷のC17.2モータは静止状態から300Hzの最高速度は上がっても希望の位置か ら0.2°以内に停止します。

角度分解能は減速ギアにて改選されます。以下に解説します。

### ♦ 回転 **(** 速度制御 **).**

幾つかの用途で回転負荷の正確な位置はあまり重要ではありません、或いは他の方法で減衰することが出来ます。しかし、 回転速度は非常に正確に制御されなければなりません。ビーム遮断器やサンプル回転器などがこの種の用途です。 増 加した 慣 性 負 荷 に よ り モ ー タ の 分 割 動 作 が 理 想 的 に 滑 ら か に 行 わ れ ま す 。 モ ー タ イ ナ ー シ ャ の約1000倍までの負荷が長い科減速ランプを使って制御出来ます。 上記荷重の場合は幾 つ か の ス テ ッ プ は 加 源 速 時 に 失 わ れ ま す が 、一 定 の ス テ ッ ピ ン グ 周 波 数 で の 精 密 同 期 は 簡 単 に 得 ら れ 確 認 出 来 ま す 。

大きな回転負荷の場合はバランスを取る必要が有ります。少なくともモータシャフトへ架かっているトルクがモータのディテン トトルク以下になるようにならなければなりません。モータトルクの要求は負荷を加速する際に必要なトルクで決まります。

大きな慣性負荷の例は直径20 cmの均一断面の1.5Kgの円盤です。 これは直にモータC17.2 に結合され真空内で30 RPMで連続回転します。

### ♦ 搬送

搬送はリードねじとナット、ワイヤーとドラム、ラックとピニオンなどのメカニズムを使用して実行されます。 どの機構を採用 するかは精度、搬送長、要求推力と速度な殿条件により決まります。

リードねじをベースとした搬送系は数キログラムの推力とステップ毎に数ミクロンの分解能が得られます。 精密級のリードね じは実際的に300mmまで用意されています。 モ ー タ と リ ー ド ね じ 間 の バ ッ ク ラ ッ シ ュ 押 さ え ギ ア 機 構 に より1ミクロンの分解能が得られます。 バックラッシュ押さえナットは垂直運動時には普通使いません。 もし、従来のナットとリードねじを使った場合、負荷は摩擦で決まります。特に、リードねじとモータシャフト間に減速ギアが 使用されている場合は反射負荷慣性が減少する為に顕著になります。 潤 滑 の 制 約 と U H V 機 構 に よ る 低 速 動 作 に より静 的 摩 擦 は 動 的 な 摩 擦 よりもず っと大 き な 値 と なりま す 。 ナ ッ ト に 最 適 な 材 質 は リ ン 青 銅 で 、 リ ー ド ね じ に は ダ イ ヤ モ ン ド の よ う な コ ー テ ィ ン グ さ れ た ス テ ン レ ス ス テ ィ ー ル (DLC)が最適です。DLC 真空中での摩擦係数は比重に低いです。リードねじ表面の純二硫化モ リブ デン 層 の バ ニ シ 仕 上 げ 又 は ス パ ッ タ ー リン グ は 摩 擦 や 摩 耗 を 減 ら す に 役 立 つ で しょう。研 磨 さ れ た 台 形 ね じ で 、 こ れ ら の 材 質 間 の 代 表 的 摩 擦 係 数 は 0 . 1 で 、 代 表 的 効 率 は 4 0 % で す 。 リ ー ド ね じ の 摩 擦 熱 に より発 生 す る ガ ス 負 荷 は 通 常 モ ー タ の ガ ス 負 荷 よ り 幾 分 か 少 な い で す 。 高 価 で 一 般 的 で は あ り ま せ ん が 、リ ード ね じ の コ ー ティン グ を 二 珪 化 モ リ ブ デ ン か 二 珪 化 タ ン グ ス テ ン コ ー ティ ン グ に 変 更 す る こ と で 減 少 す る こ と が 出 来 ま す 。

循環ボールナットの真空用途が近年可能になってきました。これによって非常に高価ですがずっと高い効率が得られるよう になりました。これらは摩擦が小さいためにガス負荷が小さいので、数10キログラムの力を要する場合に活用されま す。 バックラッシュが極小さくなるようにボールは選別されて装填されています。 組み 込ま れるリード ねじは 特 殊で従来のものより長いものが出来るようになりました。

ドラムやラック駆動における摩擦損失は従来のリードねじ駆動よりも低く、通常イナーシャがほとんどを占めていると考えら れています。 ラック&ピニオン駆動は数100mm ストローク動作に適していて、巻き線・ドラム機構では数メータまで 駆動可能です。 負荷が重い場合の代替駆動系はスパイク状のステンレスシティールベルトと対のプーリーです。 こ れらの代替搬送系の繰り返し精度やバックラッシュはねじ駆動方式に比較して悪いです。

### ♦ リニアガイド

低価格の搬送メカニズムにはステンレススティールロッド上で動作するシンプルなブッシュを使用することが出来ます。 PEEK 材のようないろいろな新しい炭素強化ポリマー材がブッシュ用に適しています。 AML LCT-シリーズ搬送ステージは このタイプです。 注記:PEEK ポリエーテルエーテルケトン材

'V' 溝ローラとトラックとクロスローラガイドがもっと精密な搬送系に適しています。 前者は1メートルストロークで任意の長 さで最も全長が短く出来る利点があります。 クロスローラスライドはもっと剛性が高く、高負荷に耐えられますが、価 格が高価です。 両タイプも予圧調 整が出来ます。'V' ローラは負荷ベアリングの表面が小さく、回転接触部 が一点だけなので、高負荷が架かかると摩耗が大きくなり易くなります。AML社のモデル LST やモデル LSC シ リーズはこのタイプに所属する小型の製品の例です。

### ♦ 減速ギア

減速ギアと対になった慣性負荷は減速率の平方根に比例して小さくなります。 ここで、減速ギアは負荷との釣り合いの ために使用されます。負荷の釣り合いを取るために減速ギアを仕様する場合は、モータ歯車とかみ合った平歯車は通常 負荷イナーシャよりずっと大きく且つ歯車径が極力小さい事が重要です。機械上の共振を制振するために、ギアトレインに はバックラッシュ防止ギア と標準のピニオンを使用しなければなりません。 UHV 環境で使用されるギアは潤滑無しでも低 摩擦であることと異種物質の接触にて冷間圧接が生じない設計が必要です。 そのためには回転表面に 窒化イオン注入、或いはギアに完全な窒化チタンコーティングするのが効果的な方法です。そのほか 好ましい材質として全てステンレススティールにて歯車列を構成することです。

#### ♦ ベアリング**.**

UHV 環境で使用されるベアリングはシールドされていないステンレススティール製の保持器と軸受でなければなりません。 ボールは他の材質にてステンレススティールコーティングされるか無垢のセラミック材でなければいけません。 代替法とし ては、軸受けにPTFE合成材(ボールが移動するように設計された)全ステンレス材ベアリングが最適です。

#### ◆ 構成要素の供給体制

UHV ベ ア リ ン グ は 少 量 で は な か な か 入 手 困 難 で す 。 AML社ではベアリングの他にもAML社モータを応用 したメカ装置を構築されるお客様のためのコンポーネントを在庫しております。

### **4:5 モータ近辺の磁場.**

モータは50ミリテスラ(500ガウス)以上の磁場強度では操作してはいけません。磁場が存在している間性能に影響を受けま す。 これよりかなり大きな磁場が掛かると部分的にロータが非磁化されトルクが落ちます。AML社へ返送頂ければ、非磁 化されたモータを再磁化する事ができます。

モータの漏洩磁場はモータの円筒状の表面から軸方向に1 cmのところでモータが通電していない状態で、1ミリテスラ(10 ガウス)程度のレベルです。この交流駆動要素のなかに相周波数と数KHzのハーモニックが加わります。磁場はミューメタ ルや同様の透磁性の高い金属ホイルにてモータの側面で数ミリガウス以下まで遮蔽することが簡単にできます。しかしな がら、シャフトの延長線上ではもっと難しい状況です。機器の近くでは残留磁場についての早めに考慮されることをお勧め します。

# **4:6 低電力技術**

小 さ な メ カ ニ ズ ム の 設 計 で は 、 正 確 に 知 ら れ て い な い 幾 つ か の 要 素 や 、 大 き な 許 容 値 が 求 め ら れ る 状 況 で 許 容 値 を 満 た し て い な い と 言 っ た 要 素 が あ り ま す 。 そ の 結 果 得 ら れ る ト ル ク が 要 求 値 を 超 えないように 控 え め な 設 計 が 必 要 で す 。 幾 つ か の 許 容 値 を 超 え た 要 件 に つ い て は 、 稼 働 時 間 を 長 く したり、様 々な方法で真空内での排ガスを削減したりで代替対応することができます。 組み合わせ て活用する場合は改良が非常に重要になります。

以下の大抵の調整工程でモータ或いはメカ装置は現実的代表的な操作条件の元で操作され、パラメータを通常のステッピ ング操作が不可能になるまでの間で調整が求められます。不規則なステッピング状態が一目瞭然です。ケーブルをモータシ ャフトに巻き付けても役に立つ目印です。 SMD210の遠隔操作とコマンド構成に慣れて頂くのが前提です。

モータパワーを下げるためにいろんな用途で用いられるテクニックです。

- 1. モータを500Hz 及び 2kHzのステップレート間で動かしてください。 可能であれば、この間での設定が最 も電動効果が高くなります。
- 2. 速度を減らしてイナーシャ依存の荷重に合わせる
- 3. 相電流を段階的に減らして一定の相分割のための電流値よりも20%程小さくなるまで下げる。加速度の パラメータに何らかの調整が必要になるかもしれません。
- 4. 冷却方式の調整。モータの温度を下げる事により巻き線抵抗値が下がり効果が増します。

毎秒数百ステップ以下の操作で十分な用途の場合は上記の方法を超えた以下のテクニックを使って下さい。 期待する効 果は各ステップ動作をできるだけ迅速に完了し、モータパワーを極力小さく減らす事によって、各ステップが数ミ リセカンドで完了すれば低速での電源消費の節約が次第に向上してきます。始める前に操作要領書を良く読ん で理解してから始めて下さい。

5. スルーレートをスタート速度と同じに設定し、モータがスタートできる最も速い速度が決定するまで、一定 の早さで速度を上げてください。速度を上げながら予想したレゾナンス(共振)範囲を通過する際にモー タが例えそれ以上の領域では難なくスタートしても、その範囲ではスタートしないかもしれないので、注 意してください。

モータを確実にスタートできる最も早い速度単一ステップで'+1' 或いは '-1' と動かすと、数ミリセカンド或 いはもっと遅れが生じます。単一ステップ状態では相電流が、単一ステップ動作完了後「h」コマンドに従 って減少します。これはパワーが減少した時にダンピング要素が減少した結果です。従って、幾つかの パラメータの実験では安定性を増すために十分なマージンを持たせることが要求されます。

次のプログラムセグメントは「h」パラメータの最適化に役に立ちます。 これでモータシャフトがゆっくり 一回転します。各ステップ状態が観察できます。

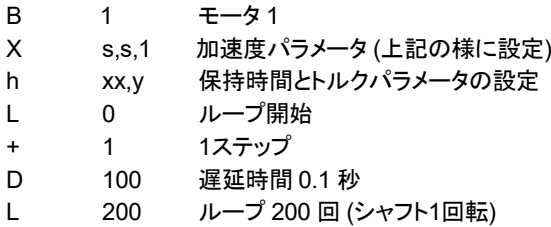

負荷のバランスが悪い場合はトルクパラメータを小さい数値に設定してください。そうするとどの位置でも 負荷をしっかり保持します。そうじゃない場合はゼロ(0)に設定してください。保持時間パラメータを最大 の99ミリセカンドに設定してください。 ステッピング 動作が不安定ならばトルクパラメータを増や して下し。 保持時間を徐々に減らして不安定になるポイントを見つけてください。保持時間 パラメータを約20%増やして次にトルクパラメータを減らしてください。

# **4:7 VCSM**に損傷をきたす可能性がある原因**.**

真空モータは分解される前に脱磁し修理洗浄後後に再度着磁されます。 この理由から修理はAMLへご返送頂く事になりま す。以下の注記事項は最も一般的な問題点を回避するガイドラインと診断に関するアドバイスです。

## ◆ ベアリング損傷

ベアリング内のセラミックボールは非常に強固ですが、スチールボールよりも割れやすいです。 モータシャフトを下にして 落下した場合いくつかのボールが壊れるかもしれません。 損傷状況は目視でも観察できる場合がありますが、手でシ ャフトを回すと回転が滑らかでない箇所が分かります。

### ♦ モータに不純物が混入**.**

排気ポンプ穴やベアリングギャップ等から異物がモータへ混入することもあります。 磁性 材 分子 は 特に 排気 口 から吸 着し易くロータとステータのギャップに溜まりやすくなります。 これはロータが一回転で一カ所か或い は数カ所スティック(滞り)を生じます。これは特定の方向への回転でのみ生じることがあります。大き い容量のモータだと運良くそれらをすりつぶしてゴミにしてしまうトルクがあります。

このタイプの問題の主な原因はユーザにてシャフトを改造されることです。 これはモータの内部をきれいなポリエチレン バッグでシールし、加工中に注意深く観察すれば避けられます。突き出たシャフトを洗浄し、バッグを開ける前に磁石 で磁性材分子を取り除いて下さい。 モータを取り外すか、同様なシールを施すかで、近くの構成要素にヤスリがけや穴 明け加工をする場合は汚染を防いで下さい。

♦ 過熱

モータは電磁機械特性には影響しなくても、過熱して 230°C に達するとその前後でかなりの量のガス負荷を生じます。 巻き線の色が変色していなければ巻き線再処理にて真空特性は非常に改善されます。 もし、巻き線の色が金色―茶色 よりも黒ずんでいると、モータは修理不可能です。 極 端 な 場 合 、 モ ー タ ケ ー ス か ら 絶 縁 物 質 が 剥 離 し 黄 色 い 粉 と し て 蒸 着 す る 場 合 や 排 気 ポ ン プ と 並 ん で い る 冷 却 表 面 か ら の 汚 染 も 考 え ら れ ま す 。

真空内ではモータは非常に早く過熱状態になります。当社のコントローラSMD210を正しくご使用されれば過 熱状 態 に 成 ることは 希 で す 。 決して 相 電 流 値 が 1 A を 超 え る ド ラ イ バ の 使 用 は し な い で く だ さ い 。 ま た、モータ温度が175℃を表示したら、駆動電流をすぐに遮断してください。

**5. SMD210**のプログラミング

# **5:1 SMD210** デモ用プログラム**.**

RS232ケーブルを使ってSMD210(Remoteコネクタ)をコンピュータ(PC)のシリアルポート(COMM)へ結線してください。 アクセサリーキットに含まれる、Dサブ9 ピ ン オ ス ー メ ス ケ ー ブ ル ( ス ト レ ー ト 結 線 ) を 使 用 し て く だ さ い 。 SMD210 は(チェックサム)を無効に設定してください。 全ての SMD210 ボーレートがプログラムでサポートされています が、1,200ボー以上の通信レートで使用されることをお薦めします。SMD210 は出荷時9600 ボー、チェックサム無効に 設定されています。

# ♦ デモソフト開始

SMD210 に 電 源 投 入 後 「 Motor Moving」 LEDが5回点滅することを確認してください。 モード選択スイッチで「Remote」 を選択してください。

プログラムを実行 プログラムを実行してください。

オプションメニューで「COM port」を選択し、ご希望のボーレートとCOMポートを選択し、OKをクリック 「SMD2メニューコマンドウィンドウ」で、 **F** とタイプして下さい。 SMD210 は「YES」又はエラーメッセージが帰って来ますが、いずれの場合でも通信機能は正常に構築 されました。 コマンドウィンドウを閉じて下さい。

# ♦ プログラム編集スクリーンとコマンドウィンドウ

コマンドウィンドウは主にコマンドを直に実行するときに使用します。実行は一度に1コマンドです。プログラム編集スクリー ンはプログラムを作成したり編集用に使用され、作成後SMD210へ送信され実行されます。実行はコマンドウィンドウの「E」 コマンドを使うか、SMD210パネルの「Internal」選択するかで実行されます。

# ◆ プログラム編集スクリーンの使い方

初めてのユーザはプログラム編集スクリーンでいろいろなコマンドについて慣れて頂かなければ成りません。各コマンドのシ ンタックス(構文)はデモプログラムで取り扱います。 次のプログラムラインをハイライトし「Return」を押すと用意されたコマン ドが表示されます。 コマンドとコマンドに対して許される引数(パラメータ)の範囲内のポップアップウィンドウアド バイスを選んで下さい。コメントがプログラムに入ることもあります。このウィンドウで編集したプログラ ム は S M D 2 1 0 へ ダ ウ ン ロ ー ド さ れ フ ァ イ ル へ 保 存 さ れ ま す 。

ジャンプ命令は目的(ジャンプ先)のライン番号を含んでいます。 プログラム編集時はジャンプ命令にて命令ラインの挿入や 取り消しにてこれらの番地が変更されることもあります。 対象番地は自動的に変更されます。

# ♦ コマンドウィンドウの使い方

「コマンドウィンドウ」にて使用される主要なコマンドは「E」と「K」コマンド(SMD210に保存されたプログラムの実行、終 了)、SMD210のステータスを報告する「±」及び「V」による単純な動作です。 このマニュアルの「付属B」のコマンド集計テ ーブルに「D」で表示された直接実行可能なコマンドだけがこのウィンドウにて実行可能です。 例えば、ジャンプは許可されま せん。各コマンドのシンタックス(構文)は「リターン」キーが押された後でSMD210にてチェックされ、各コマンドは「Yes」 「Busy」などのメッセージを返したり、幾つかの明確な返答やエラーメッセージを返します。

プログラミングモードは「P」コマンドを使用して入ったり、終了したりできます。各コマンドはこのモードがSMD210メモリー内 にいることを宣言した後に入り増すが、実行されません。各コマンドエントリに対してSMD210からのいかなる応答があって も同様です。 プログラミングモードから出たら「Yes」又は幾つかのエラーメッセージが帰って来ます。最初の検出されたえ らのみ報告されます。 ユーザがシンタクスやSMD210モータコントロールプログラムの命令に完全に馴染むまでは個の モードの使用はお勧め致しません。

# **5:2 SMD210** 応用プログラムの一般的な注意事項**.**

コマンドやステッパーモータ操作方法への知識は有していると仮定して以下の説明を行います。

### ♦ **SMD210** 在留プログラム

SMD210 メモリー内には一度に一つのプリグラムが在留しているものとします。 各ダウンロードされたプログラムは直 前に滞在したプログラムを消去します。いかなる在留加速度、ミニステップ或いは保持パラメータもダウンロードして有 効なプログラムにて上書きされることはありません。 これらのパラメータはSMD210が遮断時に初期値セットに切り替 わるか、マニュアルモードに切り替わる際は上書きされます。 パラメータの現状リストは「V5」コマンドにて問い合わ せ(確認)できます。

単一プログラムの在留の制約は条件的ジャンプやプログラムの違ったセクションの選択のためのユーザ入力にて克服でき ます。

### ♦ 加速度コマンドの使い方**.**

加速度パラメータ(X)はプログラム初期でいかなる動作命令が来る前に宣言しなければなりません。さもなければ、加速度 ランプが計算されている間プログラムの実行中に遅れが生じます。 プログラムの最初にもし計算の遅れが許容されない場 合は、別のプログラムにて加速度を宣言し、ダウンロードしアプリケーションプログラムの前に実行してください。 こ の コ マ ンドはプログラム内で使用する最高スルーレート(速度)を規定しなければ成りません。理由は、スル ー レ ー ト は 何 度 も 要 求 さ れ る 毎 に ラ ン プ が 再 計 算 さ れ る こ と な く 他 の 小 さ な 速 度 に 変 更 さ れ る 可 能 性 が あります。

#### ♦ ミニステップコマンドの使い方

ミニステップパラメータ(M)はいかなる動作コマンドが来る前にプログラムの始めに宣言しなければ成りません。さもなけれ ば。プログラム実行中に加速度ランプが計算されている間の遅れが生じます。 もし、プログラムはじめの計算遅れが許容さ れない場合は、別のプログラムにて変更する速度を宣言し、ダウンロードしアプリケーションプログラムの前に直ちに実行 してください。

ミニステップはコマンドの実行時間には影響しません。

ミニステップレートは現実的な値にしてください。 ミニステップ周波数はステップ周波数とステップ分解能にて作られたパラメ ータです。 例 え ば 、 モ ー タ 動 作 、 1 0 0 ス テ ッ プ / s e c 、 1 / 4 ス テ ッ プ 動 作 で 4 0 0 ミ ニ ス テ ッ プ / s e c 。 無 負 荷 の C 1 4 . 1 モ ー タ に 約 5 0 0 H z よ り 大 き な ミ ニ ス テ ッ プ 周 波 数 を 指 定 し な い で く だ さ い 。 こ の モ ー タ の 場 合 は 2 5 0 H z 以 下 で は ハ ー フ ス テ ッ プ を 使 用 し て く だ さ い 。 こ れ 以 上 の 周 波 数 は 効 果 が 無 く ト ル ク の 減少を生じる場合があります。ミニステップ変移周波数は大きなモータや負荷イナーシャの大きなモ ー タ に は 低 く し な け れ ば な り ま せ ん 。

初速とミニステップ転移速度の間には相互作用があります。 初速(Xコマンドにて指定)がミニステップ転移速度よりも大き い場合は、ミニステップは転移が二度と起きない速度に指定しなければなりません。

#### ♦ スルーレートコマンド

スルーレートは加速度ランプがTコマンドで宣言した速度にて打ち切られる事があります。新しいスルー速度が宣言される 際は、実行の遅れは生じないので、ランプの再計算の必要はありません。ミニステップ及び加速度命令の実行はこれらの コマンドの引数により現在のスルー速度が入れ替わる事があります。

### ◆ 低速ステッピングと保持コマンド

保持コマンド(h)機能にて、単一ステップや動作を伴う最後のステップ後の動作の際にパワーが減少するようになっていま す。 保 持 時 間 は コ マ ン ド の 実 行 時 間 に 追 加 さ れ ま す 。

単一ステップは従って、初速と保持速度の繰り返しと同じ時間で完了します。単一ステップと遅れ時間でプログラムループを 構築することで、保持コマンドは初速までのレートの全てステップが有効になります。最低の多重ステップスルー速度(X)は 10Hzなので、これはまた、多重ステッピングの周波数範囲を拡張して、最高の遅れ時間65.535秒を持って、15x10- <sup>3</sup>まで落 とした方法になります。 低周波数遅れコマンドはカスケード(順次継承)するかループにする事ができます。

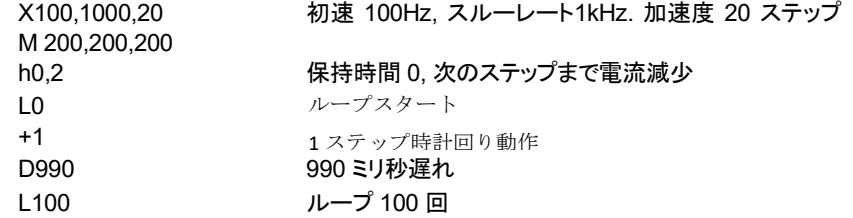

このケースでは、単一ステップは10ミリ秒で実行されプログラム100ステップの実行は1秒です。

#### ♦ **2**軸モータ制御

2軸モータが駆動される場合は永久トルク保持はできません。

各モータは個別のカウンターを持っています。 現在駆動中のモータのカウンターのみ何らかのコマンドにて確認したり、変 更が可能です。

駆動が最初のモータから別のモータへ変更された場合最初のモータに蓄えられたエネルギーを除去する為に100ミリ秒の 遅れが生じます。従って、モータ間で駆動を切り替える事は必要最小限が望ましいです。

動作コマンドが実行される前に、駆動するモータを選ぶようにプログラムを組む訓練することをお勧めします。

SMD210にて2軸モータの異なった駆動条件の差を小さくするには限界があります。 そのためには同じ電流での操作 が必要です。従ってリンクして選択されます。 唯、一 組 の 加 速 度 とミニ ス テップ パ ラ メー タ が あ り 、 各 モ ー タ に と っ て 同 ー で あ っ て も 、 モ ー タ が 切 り 替 わ る 毎 に 計 算 上 の 遅 れ を 再 定 義 し な け れ ば なりま せ ん 。 ま た モ ー タ が 代 わ っ て も 遅 れ が 生 じ 無 く て も 、唯 一 の 「 保 持 」 パ ラ メ ー タ セ ット しか ありません。

#### ♦ 多軸**SMD210** システム

最も単純な制御方法はホストコンピュータによる各SMD210とのシリアル通信で、個々のコマンドをシーケンスで送る方法 です。 SMD210が非常に長い時間或いは完了する時間が分からない様なコマンドを実行完了した時のステータスコ マンドが(Vx) です。

SMD210 単独(PC使用しないで)他のSMD210を制御する場合はユーザ出力にスレーブのSMD210の入力を、 バッファを介して接続して制御できます。 ユーザ 入力はマスターコントローラの出力をディバウンス し 少 なくとも50ミリ 秒 以 内 で ス レ ー ブ ユ ニ ットの 初 期 化 の た め に ク リ ア さ れ ま す 。同じ入力を経 由した連鎖が数10ミリ秒以内で発生する場合はスレーブプログラム内の小さな遅れを吸収します。 SMD210のユーザ出 力は装置の電源が遮断される際に、装置の入切のシーケンスが予期せぬ動作をしないよう、クリア状態になります。 このタイプのインターフェースでのハンドシェイキングは余りお勧めではありません。

### ♦ プログラムデバッグ

プログラム内の組み込み状態コマンド(Vx)は、プログラム内に 多 重の 経 路 が ある 場 合 は 、 とても役 に 立 つ ツ ー ル で す 。 他の方法としては、効率の高いLED 2k2 オームシリーズが0Vに結線されていますが、ユーザ出力にて駆動 することができます。 LED は論理出力に他の目的が生じればバッファすることができます。

### ♦ 緊急停止

プログラムが稼働中にモータを最も早く停止するためには「Program(プログラム)/Manual(マニュアル)」スイッチを「Off (オフ)」位置にしてください。 或いは、「Kill」コマンドを送って下さい。 いずれの場合もモータは数ステップ分オーバー シュートするかもしれません、その際位置表示カウンターが小さなエラーを含んでいるかもしれません。 装置電源遮 断では電源のフィルターに蓄えられたエネルギーがなくなるまでモータは停止しません。

### ♦ 温度制限オーバー**.**

もし、モータの温度が175℃を超えたら、状態メッセージがSMD210から送信されます。 プログラムは実行を停止し、駆動電 流は直ちに遮断されます。 モータは数ステップ分オーバーシュートするかもしれないので、位置表示カウンターは 僅か誤差を含んでいるかもしれません。

### ♦ストロークエンド

進行方向のストロークエンド入力がローレベルになると、Hコ(ホーム)コマンドが実行されない限りプログラムの実行が停止 します。 状態 メッセージがSMD210から送信されます。もし、物理的なエンドストップに到達しない限り位置 カウンターは正常状態を保ちます。

**6.** トラブルシューティング**.**

### ♦ モータが回転しない

モータがプログラム/手動スイッチにて選択されたモータに対応したコネクタに結線されているか確認してください。 「最高速 度」コントロールがほぼ中間位置に設定されているか確認してください。

温度表示が175℃以下になっているかチェックして下さい。

「Step (ステップ)」を押して、モータ動作表示LEDを観察してください。 もし、点滅するようであれば、モータ結線を確認して ください。もし、点滅しなければ、装置のスイッチを切って、数秒後に再度電源を入れてください。両方のモータLEDが短く数 秒間点滅し続ければ、次に「Step (ステップ)」を再度押してください。

#### ♦ 温度表示 **> 175**°**.**

熱電対が使用中のモータソケットに正しく接続されているかどうかチェックしてください。

もしプログラム稼働直後にこのエラーが発生したら、いかなる動作コマンドが出される前に、プログラムがどちらのモータを使 用するように定義しているか確認してください。

装置の熱電対回路は熱電対が断線の場合は高温表示(>175℃) がされるように調整してあります。 熱電対の結線状態を コネクタ ピンのところで確認してください。熱電対ワイヤは比較的高抵抗を持っており、数十から数百オームある場合が あります。 熱電対のソケットでのワイヤが結線されたらモータ温度LEDが消灯するのを確認してください。

通常モータ温度は大気中、室温にて100℃を超えることはありません。正しい熱電対の活用は真空中 でのモータを保護するために必要なことです。

#### ♦ モータが唸るが回らない

全部のモータ結線を確認してください。モータコネクタのピン間で電気抵抗をチェックし、使用するモータ結線内では一定であ ることを確認してください。 モータは時々結線が正しくない場合でも動くことがあります。

プログラムコントロールを使用する場合は仕様値内のスタート/ストップ速度と加速度ランプ内のステップ数が妥当な数値か 確認してください。手動コントロールを使用する場合は「最高速度」制御が高すぎない値に設定さ れているか確認してください。

#### ◆ 特定速度や位置でのモータ停止及び唸り

全部のコー他結線を確認してくださいそれからモータコネクタのピン間の電気抵抗が使用するモータ内では一定であること を確認してください。モータは時々結線が正しくない場合でも動く場合があります。

もし、モータ結線が正しいなら、これは共振によるものです。4.3章の一般共鳴の項を参照ください。

#### ◆ 高速でのモータの停止や唸り

AML社モータの最高速度はSMD210の最大駆動速度よりも低いです。モータの最高速度は不可によっても低くなります。 到達出来る最高速度は加速度ランプのステップ数を増やして速度を上げていくことで達成出来ます。

#### ♦ 特定速度でモータが逆回転**.**

全モータの結線を確認してください。モータコネクタのピン間電気抵抗が使用するモータ間で一定であることを確認してくださ い。モータは時々結線が正しくない場合でも動く場合があります。

もし、モータ結線が正しいなら、これは共振によるものです。4.3章の一般共鳴の項を参照ください。

### ♦ モータが逆回転 **reversed.**

正しく結線され駆動されているモータはモータ取付ねじ側からみた指定の方向へ回転します。回転方向が逆回転するのは 結線が1相入れ替わっている場合があります。

# ♦ ホストコンピュータとの通信が取れない**.**

SMD210 が「リモート」に設定されているかど うか確認してください。

SMD210が電源投入時に「モータ動作中」LEDが5回点滅するか確認してください。正しい通

信ポートが使用されているかチェックしてください。

リモートケーブルをチェックしてください。 こ れ は 9 w a y の D 型 オ ス と メ ス の コ ネ ク タ で す 。 貫 通 型 で す 。

ボーレートやパリティ、スタートとストップビット数がコンピュータ側とSMD210側で一致しているかどうかをチェックして ください。

# ♦ プログラムの実行にプログラムされていない遅れが生じる

ダウンロードされたプログラムの実行前に、SMD210は加速度ランプの個々のステップの実行時間を計算しなければなりま せん。これは1秒間ほどかかります。 もし他のランプ、或いはミニステップの変換速度が特定の部分であるならば、プログラ ムを通して実行する方法は計算中に遅れが生じます。この方法はお勧め出来ません。

動作シーケンスは加速と減速ランプを実行します。スタート時の速度の設定に拠っては、モータが連続動作中に短時間停止 するかもしれません。 もし、ゼロではない保持時間が設定されるとモータは保持時間停止します。

### ♦ ホームコマンドが終了しない

使用中のモータのEOT信号が故障していないか確認してください、故障していると実 行中に発生します。

◆ ループやジャンプを使ったプログラムを持ったプログラム

ジャンプして出るのか、入るのか確認してください。

ユーザ入力を使用する場合は結線とスイッチ状態をチ ェックしてください。

♦ シングルステップ送りが シングルステップ送りが不安定

スタート速度が速すぎるかもしれません。保持時間が少なすぎるかもしれません。保持電流が低すぎる かもしれません。

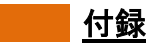

# 精線

必要なコネクタは装置と一緒に納品されるアクセサリーキットの中に入っています。

# ♦ **A.1** 主電源コネクター**.**

これは雌の IEC CEE22 タイプで、通常装置と一緒に納品されるアクセサリーキットに入っていますが、モールドされた リード線一体型13アンペア用です。 これ は 英 国 内 用 プ ラグ で す 。ヨー ロ ッ パ 、北 米 、ア ジ ア 向 け の コ ネ ク タは別のケースにて供給されます。

I英国仕様から別のコネクタスタイルへ変換が必要な場合は、操作員の安全を考慮して正しく結線されていることを確認して ください。ワイヤのからコードは以下の用になっています。-

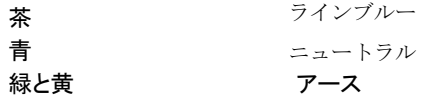

#### ♦ **A.2** モータコネクタ**.**

Tこれらは装置と一緒にアクセサリーキットに入って、部品2キットで納品されます。両方とも 4 ピン ITT "トライデント" 角形 オスタイプでFarnell(ファーネル社製)です。

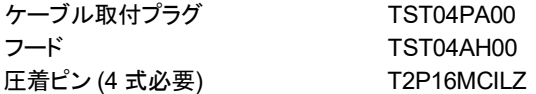

ピン配線:

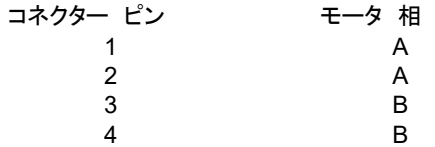

#### ♦ **A.3** リモートコネクタ**.**

これは 9 way "D" タイプのメスコネクターです。ピン番号付けは9way 「ストレート貫通」オス-メスケーブルがPCと一 緒に使うのに満足出来るように配列しています。そして、SMD210デモプログラムと適合ケーブルがこの目的で装 置と一緒に提供されます。 使用されたピント配置と信号名は以下の通りです。

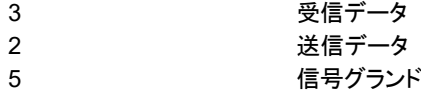

受信データラインはコンピュータの送信データに接続されていて、送信データはコンピュータの受信データラインに結線され ています。もし、ユーザがBIOSを使ってアプリケーションプログラムを作る場合はケーブル端のピン4と6をリンクしなけれ ばなりません。

### **◆ A.4 熱電対コネクター**

これはミニチュアフラットK タイプコネクターです。例えば、研究設備タイプの FMTC-K-M 等です。.

# ♦ **A.5** リミットコネクタ**.**

これは 5-ピンの DIN オーディオコネクタで, ラッチ付きタイプでも無いタイプでも使えます。 これらの入力の説明は第 3:8に あります。

裏面パネルのピン配置は以下のようになっています。

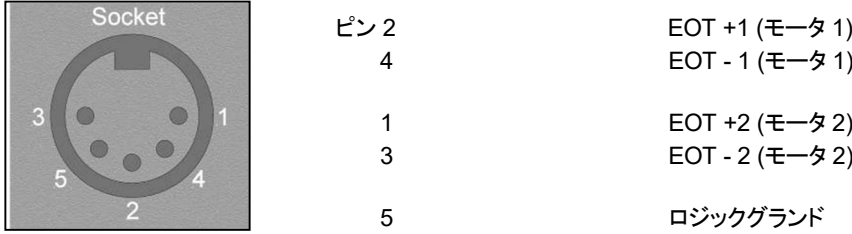

# ♦ **A.6** ユーザコネクタ

これは 8-ピン DIN オーディオコネクタで, ラッチ付きタイプでも無いタイプでも使えます。 これらの入力の説明は第 3:8に あります。

裏面パネルのピン配置は以下のようになっています。

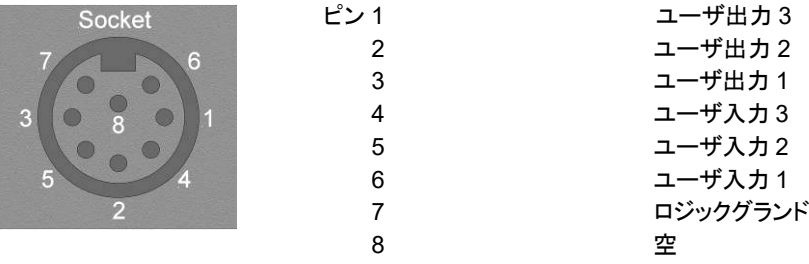

# 付録 **B**

### ♦ **B.1** ホストコンピュータコマンド**.**

リモートコンピュータからSMD210を制御する場合は3 芯シリアルリンクが必要です。ボーレートは上記3:2章で説明したよ うに内部で選択出来るようになっています。文字列は1スタートビット、1奇数パリティビット、7データビット及び2ストップビ ットで構成されます。コマンドは以下のASCIIフォーマットにてSMD210へ送信されます。

コマンド 引数 チェックサム キャリッジリターン XX XX XX XX XX XX XX XX XX XX 例: +500← = 2B 35 30 30 0D (チェックサム無し) 2B 35 30 30 C0 0D (チェックサム有り)

- I. 全コマンドは単一文字で、大文字と小文字では別の意味になります。
- II. 引数 (使える場合) は更に多くの桁で構成されます。ある引数は送り方向を定義するのに **'+'** 又は **'-'** 文字が必 要です。1引数以上の引数が必要な場合は、引数は ! 文字によって分離されます。
- III. チェックサムはコマンドや引数のASCII値を追加することで形成され、結果を 7 ビットのASCII文字に切り詰められ ます。(例えば、2B+35+30+30 = C0)。 もし内部のCHK リンクがピンの右端ペアーに入れられたら、チェックサ ム機能は使用されないで、この文字も不要です。 このリンクでSMD210のターミナルからの直接コントロールが出 来るようになります。
	- IV. 全コマンドはキャリッジリターン(ASCII 0D) で終了します。

### ♦ **B.2 SMD210** 応答.

SMD210 は以下のフォーマットの文字列を持ったコマンドに返答します。

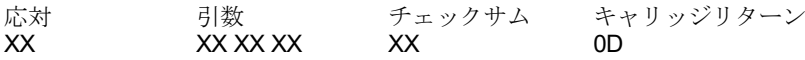

返答はhe response is one of **'Y'** (Ready – 次のコマンド処理準備完了), **'B'** (Busy – コマンドは処理不可) 又は **'Ex'** (Error, ここで x はどのタイプのエラーかを示します). チェックサム文字は、もし内部CHKリンクがピンの右端 ペアーに入れられる送信されません。二つのSMD210 コマンド, **V** と **Q,** はそれぞれのコマンド解説にあるように 異なった応答をします。

### ♦ **B.3** 直接及びプログラミングコマンド

SMD210 プログラムは正面パネル制御を「Internal」にセットするか又は実行コマンドを送信す る こ と 実 行 さ れ る コ マ ン ド リ ス ト で す 。 プ ロ グ ラ ム は 最 大 1 0 0 0 バ イ ト ま で 許 容 し 、 L o o p ( ル ー プ )、Jump ( ジ ャ ン プ )、Wait ( 待 機 ) と Until ( 範 囲 ) 等 の コ マ ン ド を 使 用 す る と 繰 り 返 し 作業や外部入力への応答ができます。プログラムが実行されている間に、リモートコンピュ ー タ か ら 受 け 付 け ら れ る コ マ ン ド は K と Z だ け で す 。 こ れ ら は プ ロ グ ラ ム 終 了 コ マ ン ド で す 。 他のコマンドを送ってもBusy(受付不可)が返ってきます。コマンドが直接制御或いはプログラム制御で 実行された後は受付可能になります。でも、幾つかのコマンドは単一モードの時のみ適用可能です。以下 のコマンドー 覧 表 に はコマンドタイプ は D, P 或いは両方が記載されています。

SMD210 メモリー内のプログラムは機械の電源遮断後に保持され、各モータの位置情報も同じく維持されます。

### ♦ **B.4 SMD210** 位置情報

SMD210 は各モータのステップ位置カウンター、値が -8,388,608 から+8,388,607を保持します。T これらの値は連続値で、つまり +8,388,607 へ 達 す る と 、 次 は 8,388,608, -8,388,607 と続きます。 カウンター内の正 の増分値は時計回り動作に対応します。

# ♦ **B.5** コマンド一覧表

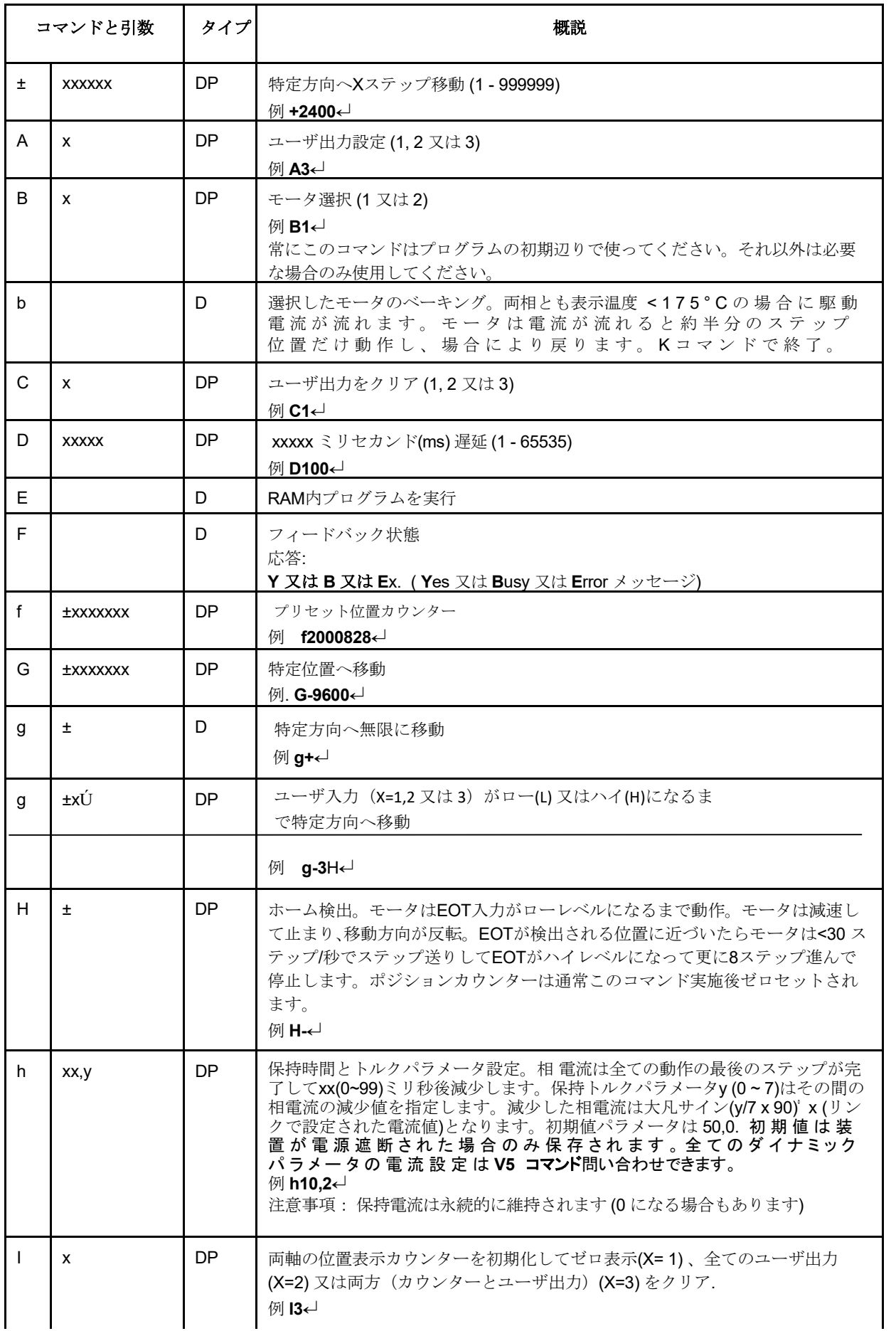

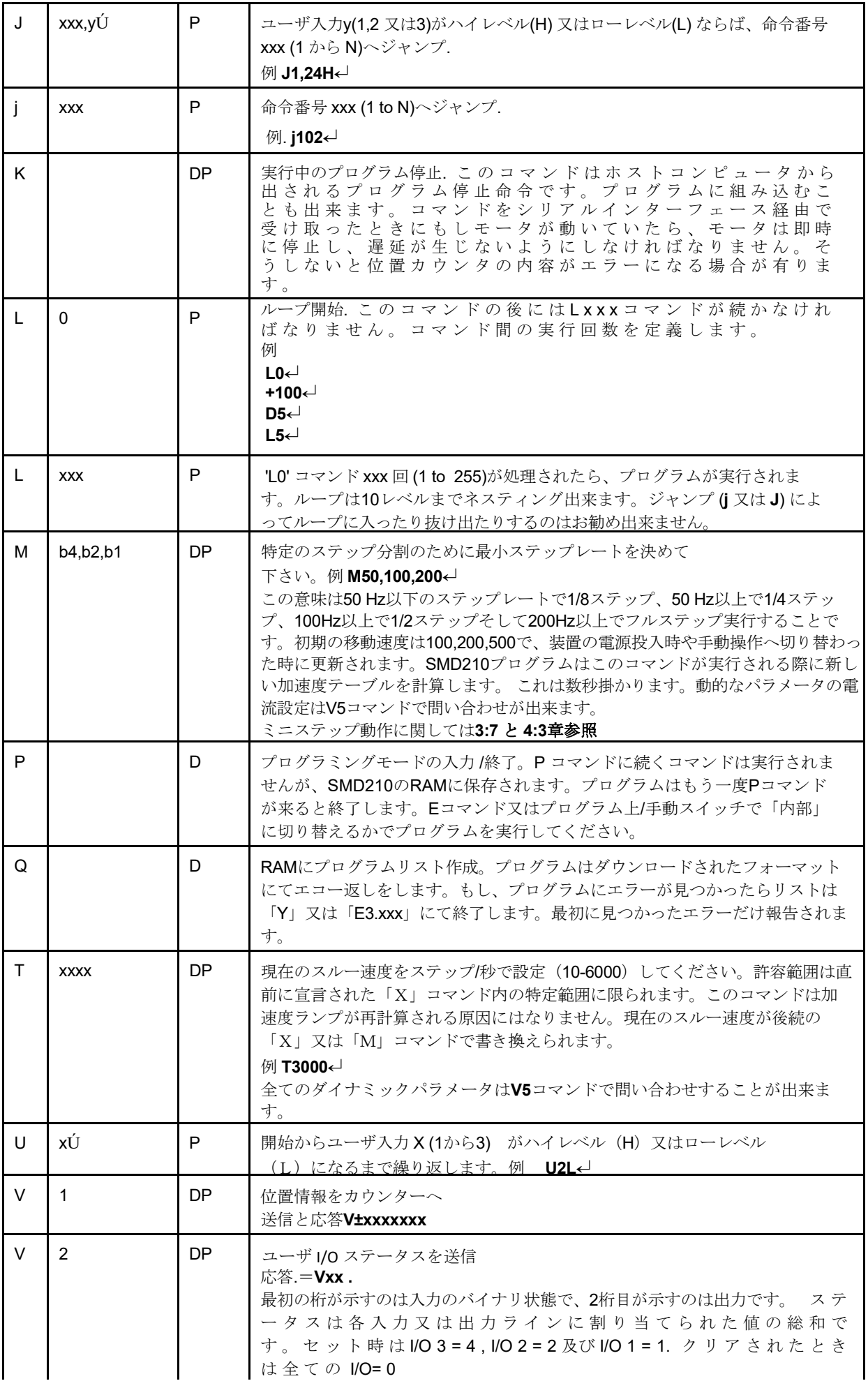

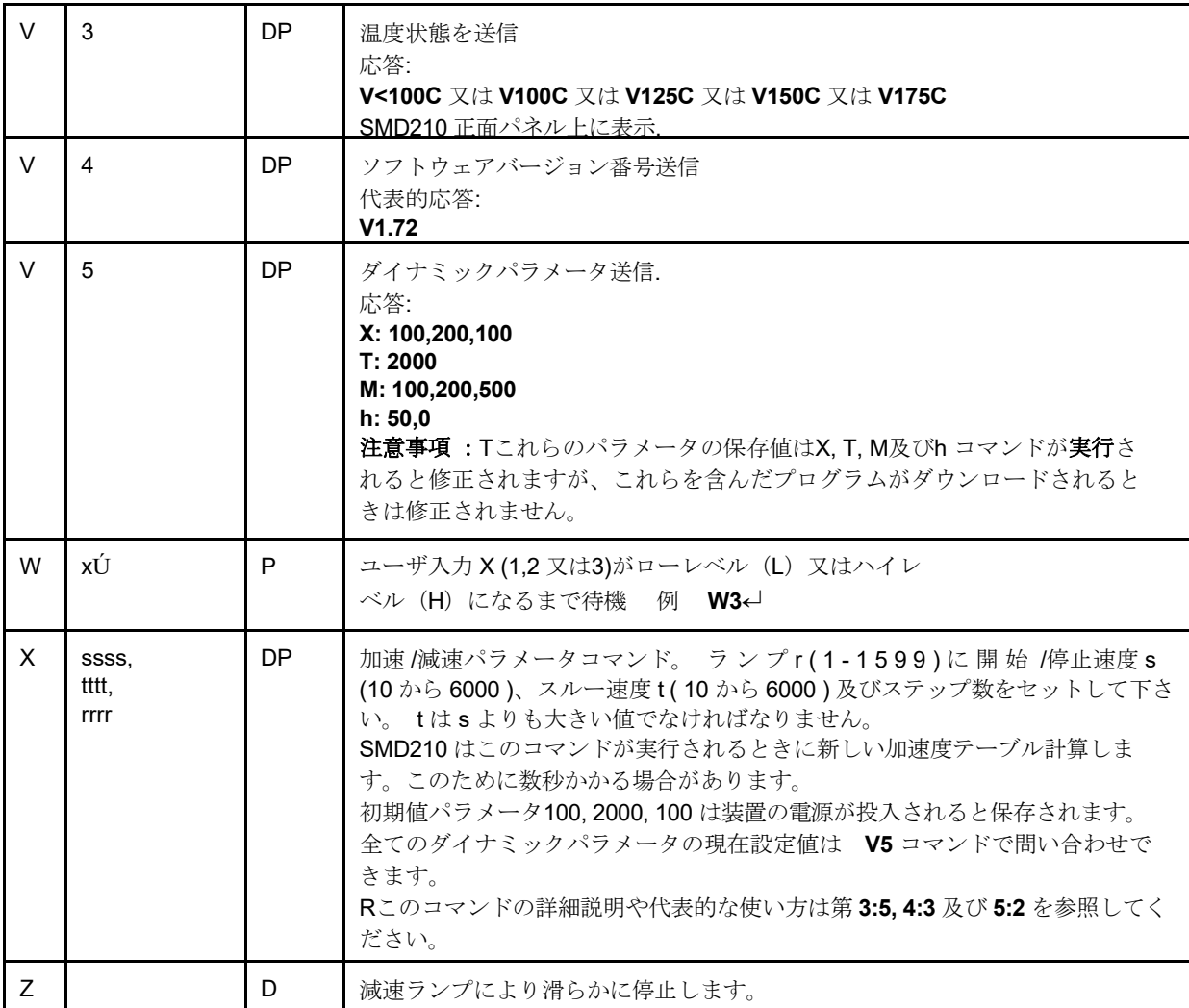

# ♦ **B.6** エラーコード

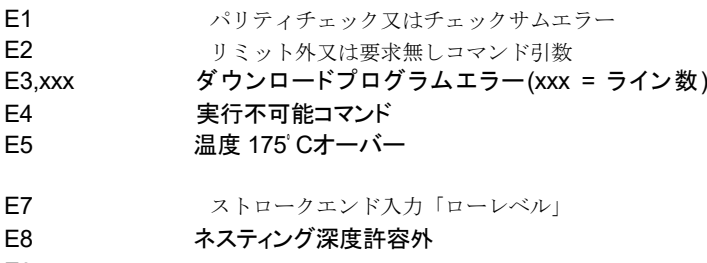

E9 アログラム容量過大

**END**.